## **WISENET**

## **STEROWNIK SIECIOWY** Podręcznik użytkownika

SPC-7000

 $C \in$ 

## **Sterownik sieciowy**

Podręcznik użytkownika

#### **Prawa autorskie**

**©2017**Hanwha Techwin **Co., Ltd. Wszelkie prawa zastrzeżone.**

#### **Znaki towarowe**

Wszystkie znaki handlowe wymienione w niniejszym dokumencie są zastrzeżone. Nazwa niniejszego produktu i inne znaki handlowe wymienione w niniejszym podręczniku są zastrzeżonymi znakami handlowymi odpowiednich właścicieli.

#### **Ograniczenia**

Prawa autorskie do tego dokumentu są zastrzeżone. Kopiowanie, rozpowszechnianie lub modyfi kowanie treści niniejszego dokumentu, częściowo lub w całości, bez formalnego zezwolenia, jest zabronione.

#### **Wyłączenie odpowiedzialności**

Firma Hanwha Techwin przedsięwzięła wszelkie wysiłki, aby zapewnić spójność i poprawność treści niniejszej publikacji, ale nie zapewnia formalnych gwarancji. Użytkownik bierze pełną odpowiedzialność za stosowanie tego dokumentu i wynikłe rezultaty. Firma Hanwha Techwin zastrzega sobie prawo do zmiany treści tego dokumentu bez uprzedzenia.

#### **Konstrukcja i dane techniczne urządzenia mogą ulec zmianie bez powiadomienia.**

 **Początkowym ID administratora jest "admin" a hasło powinno zostać ustawione podczas pierwszego logowania. Dla zabezpieczenia informacji i zapobieżenia szkodom, hasło należy zmieniać co trzy miesiące. Proszę pamiętać, że odpowiedzialność za bezpieczeństwo i wszelkie szkody wynikające z braku dbałości o hasło.**

## Ważne zalecenia dotyczące bezpieczeństwa

- 1. Należy przeczytać poniższe zalecenia.
- 2. Należy zachować je do wglądu.
- 3. Należy przeczytać wszystkie ostrzeżenia.
- Należy przestrzegać wszystkich zaleceń.
- 5. Nie używać urządzenia w pobliżu wody.
- 6. Zabrudzoną powierzchnię produktu wyczyść miękką, suchą szmatką lub wilgotną szmatką. (Do not use a detergent or cosmetic products that contain alcohol, solvents or surfactants or oil constituents as they may deform or cause damage to the product.)
- 7. Nie blokować żadnych otworów wentylacyjnych. Montować zgodnie z instrukcją producenta.
- 8. Nie montować w pobliżu źródeł ciepła takich jak grzejniki, kratki nagrzewnic lub innych urządzeń (w tym wzmacniaczy) emitujących ciepło.
- 9. Nie lekceważyć zabezpieczenia wynikającego ze stosowania wtyczek spolaryzowanych lub z uziemieniem. Wtyczka spolaryzowana ma dwa bolce, z których jeden jest szerszy od drugiego. Wtyczka z uziemieniem ma trzy bolce, z czego jeden jest uziemiający. Szerszy lub odpowiednio trzeci bolec stosuje się w celu zapewnienia bezpieczeństwa. Jeśli dostarczona wtyczka nie pasuje do gniazda, skontaktuj się z elektrykiem w celu wymiany przestarzałego gniazda.
- 10. Przewód zasilający przy wtyczkach, oprawach oraz w miejscach, gdzie wystają one z urządzenia należy zabezpieczyć przed możliwością nadepnięcia lub przyciśnięcia.
- 11. Używać wyłącznie elementów dodatkowych/akcesoriów zalecanych przez producenta.
- 12. Kamery należy używać tylko z wózkiem, podstawą, statywem, uchwytem lub stołem zalecanym przez producenta lub sprzedawanym z kamerą. W przypadku użycia wózka podczas przemieszczania zestawu wózekurządzenie należy zachować ostrożność, aby uniknąć obrażeń spowodowanych jego wywróceniem.

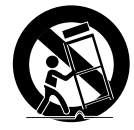

- 13. W czasie burzy z wyładowaniami atmosferycznymi lub w przypadku nieużywania urządzenia przez dłuższy czas należy odłączyć urządzenie od zasilania.
- 14. Wszelkie naprawy należy zlecać wykwalifikowanemu personelowi serwisu. Naprawy są konieczne gdy urządzenie zostało uszkodzone w jakikolwiek sposób, np. gdy uszkodzony jest przewód zasilający lub wtyczka, do środka urządzenia przedostał się płyn lub ciała obce, urządzenie miało kontakt z deszczem lub wilgocią, nie funkcjonuje normalnie lub spadło.

## **OSTRZEŻENIE**

ABY ZMNIEJSZYĆ RYZYKO POŻARU LUB PORAŻENIA PRADEM ELEKTRYCZNYM, NIE NALEŻY WYSTAWIAĆ URZĄDZENIA NA DZIAŁANIE WODY ANI WILGOCI. DO NOT INSERT ANY METALLIC OBJECT THROUGH THE VENTILATION GRILLS OR OTHER OPENNINGS ON THE EQUIPMENT.

Nie należy narażać urządzenia na kapanie lub rozlewanie płynów. Na urządzeniu nie należy stawiać przedmiotów wypełnionych cieczą np. wazonów.

## UWAGA

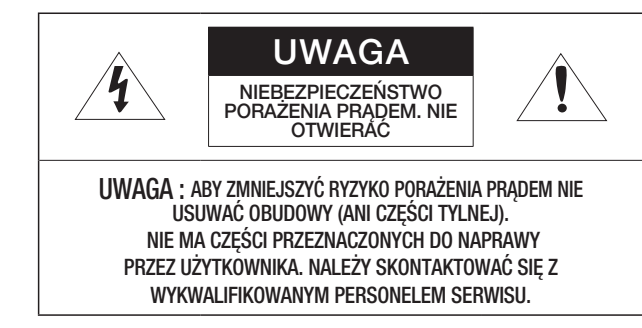

## WYJAŚNIENIE SYMBOLI GRAFICZNYCH

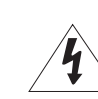

Równoboczny trójkąt ostrzegawczy ze znakiem błyskawicy zakończonej strzałką przestrzega przed "niebezpiecznym napięciem" wewnątrz urządzenia, które może mieć wystarczająco wysokie natężenie, aby stanowić zagrożenie porażenia prądem elektrycznym.

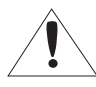

Trójkąt równoboczny z wykrzyknikiem to symbol wskazujący, że dokumentacja dołączona do urządzenia zawiera ważne instrukcje dotyczące obsługi i konserwacji (serwisowania).

## Informacje ogólne

Należy uważnie przeczytać poniższe zasady bezpieczeństwa.

- Nie należy umieszczać tego urządzenia na nierównej powierzchni.
- Urządzenia nie należy instalować na powierzchni wystawionej bezpośrednio na działanie promieni słonecznych, w pobliżu grzejników lub w miejscach o bardzo niskiej temperaturze.
- Nie umieszczać urządzenia w pobliżu materiałów przewodzących.
- Nie należy samodzielnie podejmować prób naprawy urządzenia.
- Na urządzeniu nie należy stawiać pojemników z wodą.
- Produktu nie należy instalować w pobliżu urządzeń emitujących pola magnetyczne.
- Nie zasłaniać otworów wentylacyjnych.
- y Na urządzeniu nie należy kłaść ciężkich przedmiotów.
- Podczas instalacji i demontażu kamery należy używać rękawic ochronnych. Wysoka temperatura powierzchni produktu może spowodować poparzenia ciała.

Instrukcja obsługi zawiera wytyczne dotyczące użytkowania produktu.

W niniejszej instrukcji obsługi informacje są oznaczone jako.

- Informacje dodatkowe : wytyczne dotyczące użytkowania produktu
- Uwaga : informacje o występowaniu ryzyka uszkodzenia produktu lub obrażenia użytkownika w wyniku nieprzestrzegania instrukcji
- W celu zapewnienia bezpieczeństwa przed rozpoczęciem korzystania z urządzenia należy zapoznać się z poniższą instrukcją obsługi i przechowywać ją w bezpiecznym miejscu.

## Spis Treści

#### Informacje ogólne 3 3 Ważne zalecenia dotyczące bezpieczeństwa 5 Spis Treści 6 Główne funkcje 6 Co znajduje się w opakowaniu 7 Nazwy Części i Ich Funkcje **INSTALACJA** 9 9 Środki ostrożności 9 Przed zamontowaniem 10 Montaż pokrętła/dżojstika 10 Regulacja kąta widzenia ekranu LCD<br>10 Przełaczanie miedzy iovstickiem a Przełączanie między joystickiem a przełącznikiem obracania

#### podłączanie do urządzenia **ZEWNĘTRZNEGO**

11

11 Podłączanie do urządzenia RS-485/422 13 Podłączanie do innego kontrolera

systemu

konfiguracja ustawień

14

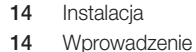

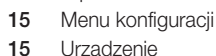

- Urządzenie
- 16 Sterowanie
- 18 Sieć
- 18 Środowisko systemu

### **STEROWANIE**

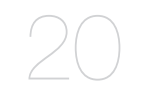

20 Sterowanie kamerami 23 Sterowanie urządzeniami pamięci masowej

#### dodatek

- 27 Dane techniczne
- 27 Pytania i odpowiedzi<br>28 GPL/LGPL Software
- 27
- 
- 28 GPL/LGPL Software License

## Informacje ogólne

## Główne funkcje

Kontroler sieciowy SPC-7000 steruje kamerami sieciowymi/analogowymi, urządzeniem DVR i oprogramowaniem SSM za pośrednictwem sieci.

Kontroler wyposażony jest w przyjazny użytkownikowi interfejs z menu ekranowym, ekranem dotykowym i joystickiem.

- • Pilot zdalnego sterowania o dużym zasięgu
- Zintegrowany system sterowania
- • Pojedynczy kontroler sieciowy może sterować zarówno kamerą (odbiornikiem), urządzeniem DVR, jak i programem SSM.
- • Program SSM umożliwia sterowanie zarówno kamerą sieciową, jak i modułem NVR.
- • Możliwość podłączenia w celu korzystania z kilku kontrolerów
- • Systemem można sterować z różnych lokalizacji i podłączyć jednocześnie do 16 jednostek.
- • Dla wygody użytkownika, położenie joysticka i przełącznika obracania można przełączyć pomiędzy lewą a prawą stroną.
- • Interfejs przyjazny użytkownikowi

Stan działania sterowania systemem wyświetlany jest na ekranie, dotykowy ekran umożliwia łatwy wybór menu, a joystick ułatwia obsługę.

#### ❖ Lista produktów i programów, którymi można sterować

- • Kamera
- • SSM
- • DVR

## Co znajduje się w opakowaniu

Otwórz opakowanie i rozłóż produkt na podłodze lub płaskiej powierzchni. Sprawdź, czy do produktu dołączono następujące elementy.

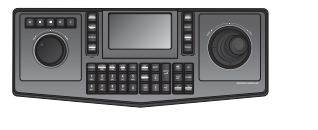

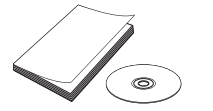

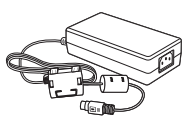

Urządzenie główne Podręcznik użytkownika lub płyta CD z podręcznikiem użytkownika z procesa z Zasilacz z podręcznikiem użytkownika

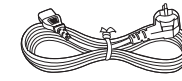

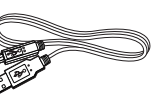

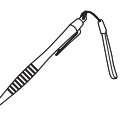

Przewód zasilający **Kabel USB** Rysik dotykowy

Blok zacisków

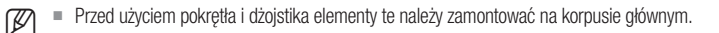

## Nazwy Części i Ich Funkcje

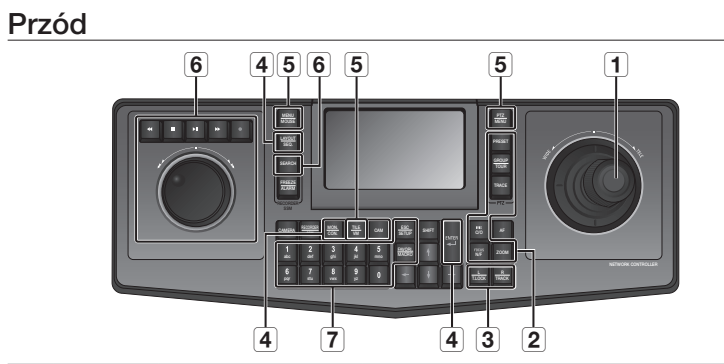

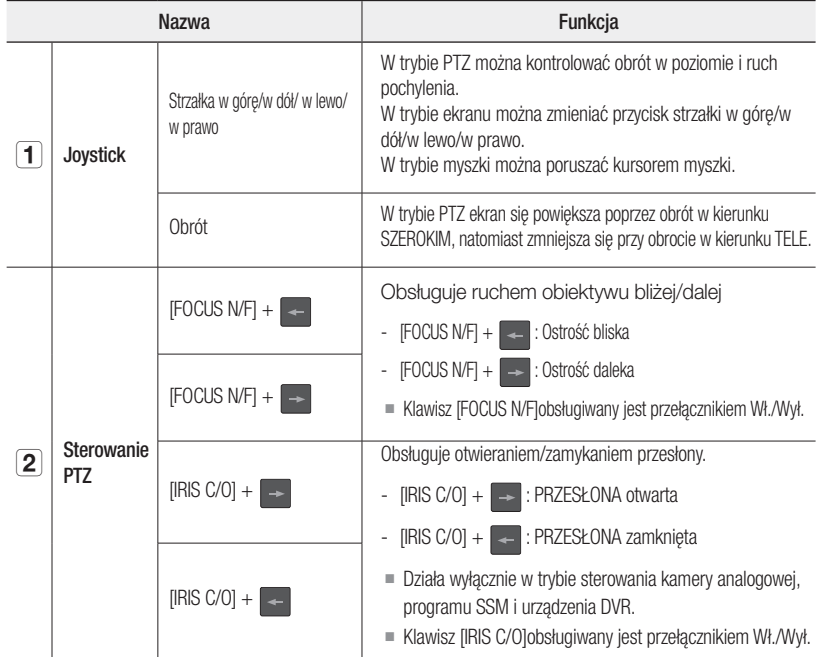

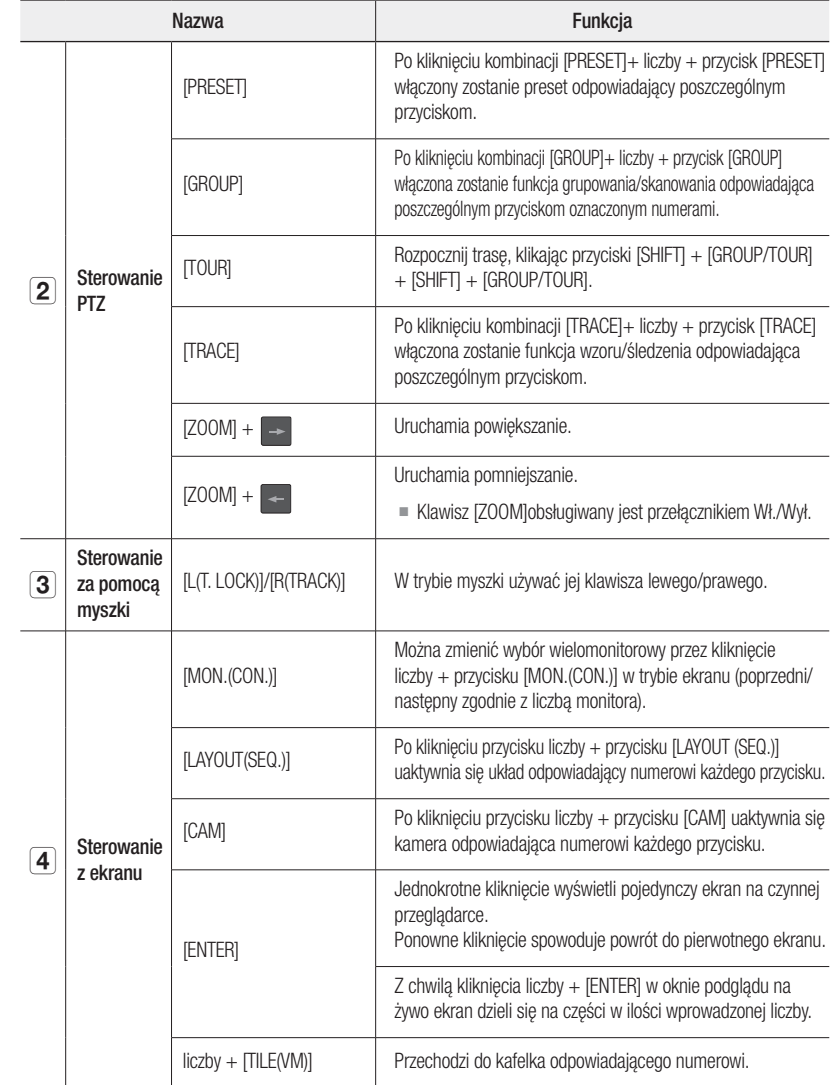

## Informacje ogólne

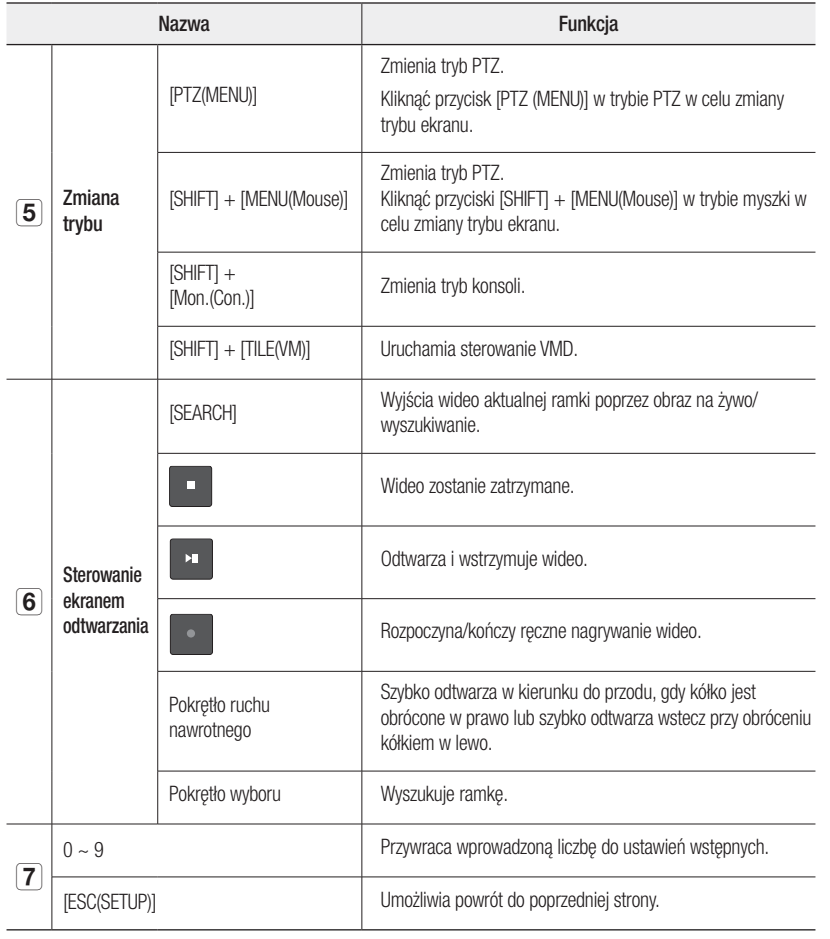

Tył

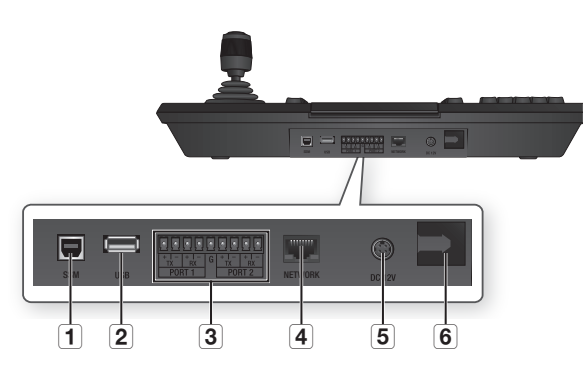

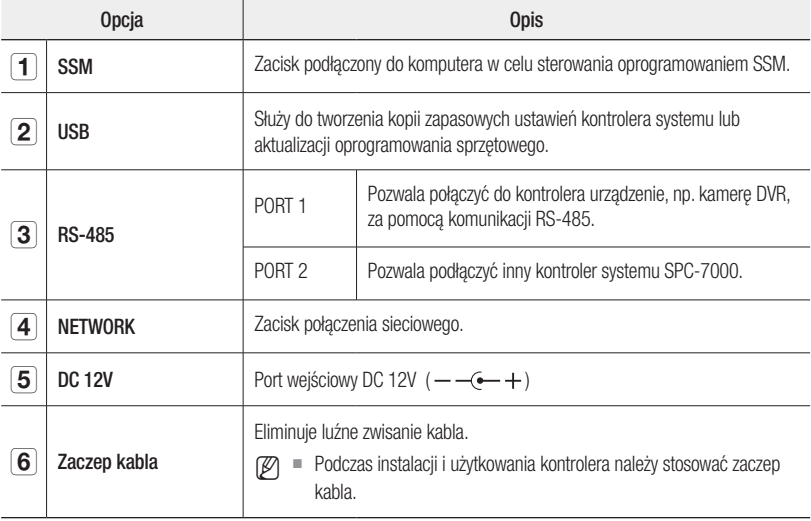

## instalac

## Środki ostrożności

Przed instalacją produktu należy zapoznać się z niniejszą instrukcją i postępować zgodnie z nią.

- • Produkt przeznaczony jest wyłącznie do użytku w pomieszczeniu.
- Produkt należy użytkować z dala od wody lub wilgoci.
- Nie należy wywierać nadmiernego nacisku na urządzenie.
- Nie należy na siłę wyciągać wtyczki zasilania.
- • Nie należy samodzielnie rozbierać urządzenia.
- • Należy używać wyłącznie nominalnego zakresu I/O.
- Należy używać wyłącznie dołączonego przewodu zasilającego.
- • W miarę możliwości należy stosować wtyczkę zasilania z uziemieniem.
- • Kontroler systemu należy ustawić na płaskiej powierzchni.
- • Położenie urządzenia głównego oraz systemu okablowania mają krytyczne znaczenie dla poprawnego działania.
- • Jeśli urządzenia znajdują się zbyt blisko siebie lub umieszczone są w słabo wentylowanym pomieszczeniu, system może nie działać poprawnie. Brak dostępu do urządzenia utrudnia, a nawet uniemożliwia naprawę.
- Aby uniknąć awarii systemu lub zmniejszyć ryzyko zamknięcia systemu, należy zapewnić odpowiednią wentylację pomieszczenia i szczelnie zamknąć pokrywę.
- • Nie należy rozbierać kontrolera systemu, ponieważ części urządzenia są pod wysokim napięciem.
- Temperatura robocza : 0°C ~ 40°C
- Temperatura składowania : -20°C ~ 60°C
- Wilgotność robocza : 20%~85% wilgotności wzgl.
- $-$  Pobór mocy : DC 12V, maks, 6.4W ( $+$ )
	- ` Należy zastosować dedykowany zasilacz dołączony do produktu.

## Przed zamontowaniem

- • Przed zamontowaniem należy wyłączyć urządzenie.
- Silne uderzenie lub wibracje mogą spowodować uszkodzenie urządzenia.
- • Urządzenie należy umieścić z dala od pola magnetycznego, źródła zakłóceń elektrycznych lub urządzeń bezprzewodowych, np. radia lub telewizora.
- • Miejsce montażu powinno być czyste i wolne od pyłu także po zakończeniu instalacji.
- • Urządzenie należy umieścić na płaskiej, nieograniczonej powierzchni o optymalnej temperaturze. Należy montować je przynajmniej 15cm od ściany.
- • Nie należy zamykać otworu wentylacyjnego. Nie należy wkładać do otworu przedmiotów przewodzących.
- • Nie wystawiać urządzenia na bezpośrednie działanie promieni słonecznych. Akcesoria lub narzędzia należy umieścić poza zasięgiem osób postronnych, w celu uniknięcia obrażeń.
- • Należy zwrócić uwagę na dym lub dziwny zapach, ponieważ może doprowadzić to do pożaru lub porażenia prądem.

W takim przypadku należy niezwłocznie wyłączyć urządzenie i skontaktować się z nami w celu uzyskania pomocy technicznej.

- • Należy podjąć odpowiednie działania w przypadku: mokrej podłogi, nieuziemionego przedłużacza, nieizolowanego przewodu zasilającego lub braku uziemienia.
	- Do wytarcia należy użyć suchej szmatki. W przypadku mocnego zabrudzenia lub plam do wytarcia należy użyć szmatki zamoczonej w łagodnym detergencie. Nie należy używać lotnych rozpuszczalników takich jak alkohol, benzen lub rozcieńczalnik, które mogą spowodować uszkodzenie powierzchni produktu.
		- ` Produktu nie należy używać w wysokiej temperaturze, ponieważ może to ograniczyć okres eksploatacji monitora LCD.

## MONTAŻ POKRĘTŁA/DŻOJSTIKA

Podczas montażu pokrętła lub dżojstika dociśnij ten element, aż będzie można usłyszeć kliknięcie.

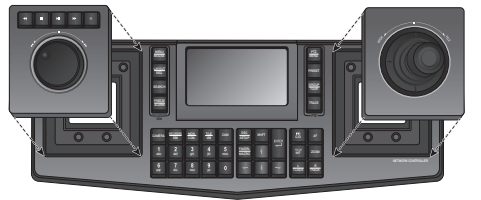

## Regulacja kąta widzenia ekranu LCD

Aby uzyskać lepszy kąt widzenia, można przesunąć ekran w przód.

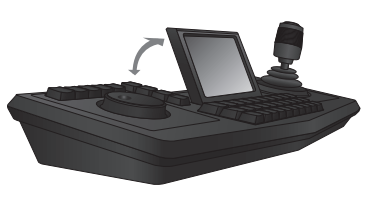

## Przełączanie między joystickiem a przełącznikiem obracania

Można przełączyć położenie joysticka i modułu przełącznika obracania zgodnie z własnymi preferencjami.

 $\blacksquare$  Aby przełączyć się między lewą a prawą stroną, należy wyłączyć kontroler systemu i wyłączyć moduły ręcznie. Lub należy nacisnąć przycisk <Zmień moduł> w menu konfiguracji kontrolera i przełączyć moduły ręcznie. (strona 18)

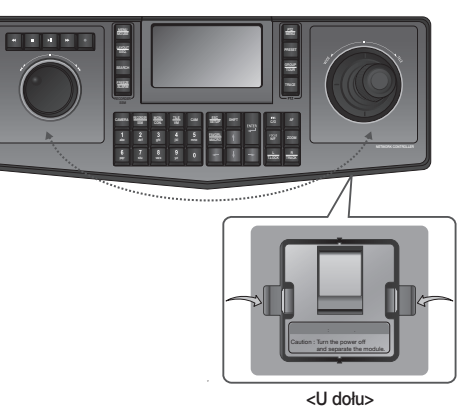

- **1.** Naciśnij obiema rękami zatrzask znajdujący się w dolnej części korpusu sterownika, aby odłączyć od niego moduł.
- **2.** Następnie należy wyjąć moduły joysticka i przełącznika obracania z kontrolera i przełączyć położenie. Po zakończeniu włożyć moduły z powrotem, do momentu kliknięcia.

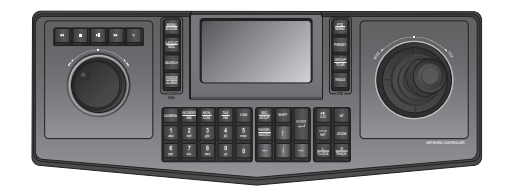

# ● KONFIGURACJA USTAWIEŃ Konfiguracja ustawień

## dłączanie do urządzenia zewnętrzr

Kontrolera sieciowego SPC-7000 można używać po podłączeniu do kamer, urządzeń DVR i innych urządzeń zewnętrznych.

## Podłączanie do urządzenia RS-485/422

Można sterować kamerą PTZ i urządzeniem DVR obsługującymi komunikację z kontrolerem zgodną z protokołem RS-485/422.

- **1.** Należy podłączyć tylny PORT 1 do portu RS-485 kamery PTZ lub urządzenia DVR.
- **2.** W zależności od podłączonego urządzenia zewnętrznego należy wybrać połączenie RS-485 (półdupleks) lub RS-422 (pełny dupleks).
	- $\mathbb{Z}$   $\blacksquare$  W przypadku systemu półdupleksowego, należy użyć złączy TX +/-.
		- $\blacksquare$  W przypadku komunikacji RS-485/422 należy zwrócić szczególną uwagę na biegunowość (+/-).
		- ` Aby zmniejszyć zakłócenia komunikacji przez interfejs RS-485, połącz złącze G kamery/urządzenia DVR z odpowiednim złączem urządzenia SPC-7000.
		- ` Przed wykonaniem podłączenia do uziemienia należy odłączyć zasilanie urządzenia.
		- $\blacksquare$  Należy użyć bloku złącza dołączonego do produktu.
		- $\blacksquare$  Należy sprawdzić, czy urządzenie RS-485/422 jest zgodne z produktem SPC-7000.

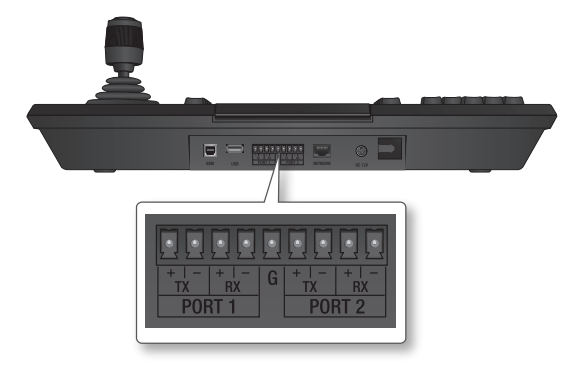

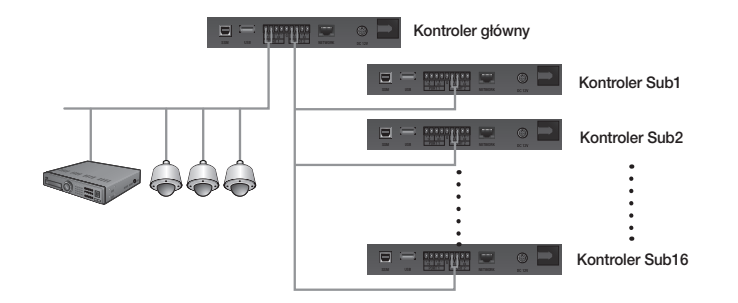

### Podłączanie kamery PTZ

Podłączając port RS-485 z tyłu kamery PTZ za pomocą PORT 1 urządzenia SPC-7000 można sterować kamerą.

W zależności od kamery, biegunowość może być różna. Aby uzyskać więcej informacji, patrz podręcznik użytkownika kamery PTZ.

### W przypadku systemu półdupleksowego (RS-485)

- Należy podłączyć złącze RX (+) do portu RS-485 kamery PTZ za pomocą złącza TX (+) PORT 1 urządzenia SPC-7000.
- Należy podłączyć złącze RX (–) do portu RS-485 kamery PTZ za pomocą złącza TX (–) PORT 1 urządzenia SPC-7000.

### W przypadku systemu z pełnym dupleksem (RS-422)

- Należy podłączyć złącze RX (+) do portu RS-485 kamery PTZ za pomocą złącza TX (+) PORT 1 urządzenia SPC-7000.
- Należy podłączyć złącze RX (–) do portu RS-485 kamery PTZ za pomocą złącza TX (–) PORT 1 urządzenia SPC-7000.
- Należy podłączyć złącze TX (+) do portu RS-485 kamery PTZ za pomocą złącza RX (+) PORT 1 urządzenia SPC-7000.
- Należy podłączyć złącze TX (–) do portu RS-485 kamery PTZ za pomocą złącza RX (–) PORT 1 urządzenia SPC-7000.

SSM NETWORK AND ARRESTS AND INCOME.

 $\left| \begin{array}{ccc} \text{From} & \text{or} & \text{From} & \text{or} \\ \end{array} \right|$ 

## nfiguracja ustawień

## Podłączanie urządzenia DVR typu SRD-16XX/8XX

Połączenie pomiędzy urządzeniem DVR i SPC-7000 za pomocą portu RS-485 z tyłu urządzenia DVR.

## W przypadku systemu półdupleksowego (RS-485)

- Należy podłączyć złącze TX (+) do portu RS-485 kamery DVR za pomocą złącza TX (+) PORT 1 urządzenia SPC-7000.
- Należy podłączyć złącze TX (–) do portu RS-485 kamery DVR za pomocą złącza TX (–) PORT 1 urządzenia SPC-7000.

### W przypadku systemu z pełnym dupleksem (RS-422)

- Należy podłączyć złącze TX (+) do portu RS-485 kamery DVR za pomocą złącza RX (+) PORT 1 urządzenia SPC-7000.
- Należy podłączyć złącze TX (–) do portu RS-485 kamery DVR za pomocą złącza RX (–) PORT 1 urządzenia SPC-7000.
- Należy podłączyć złącze RX (+) do portu RS-485 kamery DVR za pomocą złącza TX (+) PORT 1 urządzenia SPC-7000.
- Należy podłączyć złącze RX (–) do portu RS-485 kamery DVR za pomocą złącza TX (–) PORT 1 urządzenia SPC-7000.

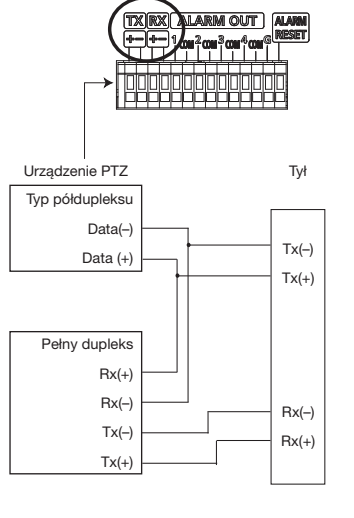

## Podłączanie urządzenia DVR typu SRD-4XX

Połącz gniazdo RS-485 na tylnej ścianie urządzenia SRD-4XX z modelem SPC-7000.

## ❖ W przypadku systemu półdupleksowego (RS-485)

- Podłącz styk TX (+) gniazda SRD-4XX do portu 1 gniazda TX (+) modelu SPC-7000.
- Podłącz styk TX (-) gniazda SRD-4XX do portu 1 gniazda TX (-) modelu SPC-7000.

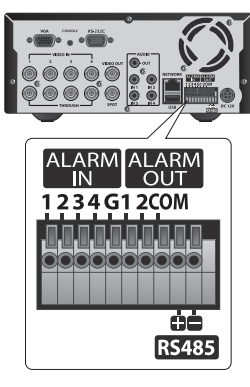

## Podłączan ie do innego kontrolera system u

- ` Można podłączać do 16 kanałów jednocześnie.
- Aby uzyskać informacje o ustawieniach komunikacji kontrolera, należy zapoznać się z częścią "Ustawianie identyfikatora kontrolera" w rozdziale "Konfiguracja MENU".(► strona 17)

### W przypadku systemu półdupleksowego (RS-485)

- Należy podłączyć złącze TX (+) PORT 2 urządzenia SPC-7000 do złącza TX (+) PORT 2 drugiego urządzenia SPC-7000.
- Należy podłączyć złącze TX (–) PORT 2 urządzenia SPC-7000 do złącza TX (–) PORT 2 drugiego urządzenia SPC-7000.

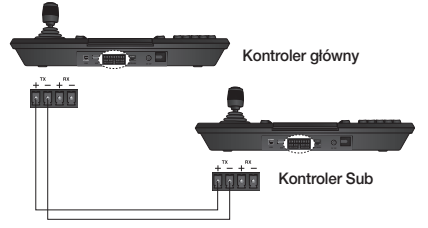

### W przypadku systemu z pełnym dupleksem (RS-422)

- Należy podłączyć złącze TX (+) PORT 2 głównego kontrolera SPC-7000 do złącza RX (+) PORT 2 drugiego urządzenia SPC-7000.

- Należy podłączyć złącze TX (–) PORT 2 głównego kontrolera SPC-7000 do złącza RX (–) PORT 2 drugiego urządzenia SPC-

7000.

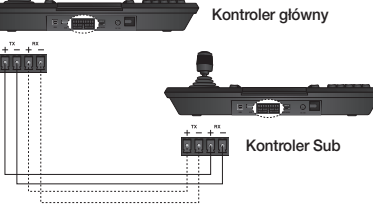

- Należy podłączyć złącze RX (+) PORT 2 głównego kontrolera SPC-7000 do złącza TX (+) PORT 2 drugiego urządzenia SPC-7000.

- Należy podłączyć złącze RX (–) PORT 2 głównego kontrolera SPC-7000 do złącza TX (–) PORT 2 drugiego urządzenia SPC-7000.

M = Należy skorzystać z PORT 2, aby podłączyć inny kontroler systemu.

## konfiguracja ustawień

## **INSTALACJA**

**1.** Po włączeniu komputera podłącz zacisk SSM kontrolera do portu USB komputera. **2.** Wyświetlone zostanie okno z komunikatem

Wykryto nowe urządzenie.

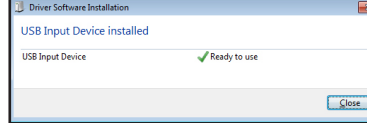

- **3.** Komputer automatycznie rozpozna urządzenie.  $\blacksquare$  Zainstaluj urządzenie zgodnie z instrukciami wyświetlonymi w oknie instalacji, jeśli to konieczne.
- **4.** Po rozpoznaniu urządzenia zainstalowane kontrolery zostaną wyświetlone na liście kontrolerów gier w panelu sterowania systemu Windows. [Start] > [Devices and Printers] > [Game Controllers]

#### Korekcja kontrolera

- ` Aby można było prawidłowo używać kontrolera, konieczna jest korekcja jego osi.
- **1.** Przejdź do menu [Start] > [Devices and Printers] > [Game Controllers] i kliknij prawym przyciskiem myszy ikonę zainstalowanego kontrolera. Następnie wybierz opcję Właściwości [Properties].

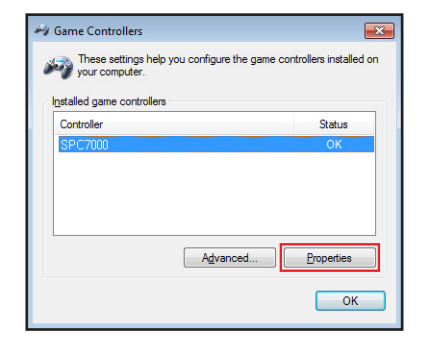

- **2.** W oknie ustawień naciśnij przycisk [Calibrate...], aby uruchomić "Device Correction Wizard".
- **3.** Przeprowadź korekcję osi zgodnie z instrukcjami wyświetlanymi na ekranie.

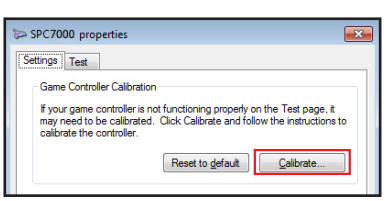

## **WPROWADZENIE**

- **1.** Należy włączyć wszystkie urządzenia wchodzące w skład systemu.
- **2.** Podłącz zasilacz znajdujący się z tyłu kontrolera i włącz kontroler. Wyświetlone zostanie okno logowania.
- **3.** Przy użyciu klawiszy numerycznych na klawiaturze na ekranie dotykowym wprowadź hasło i kliknij przycisk <Zaloguj się>.
	- Domyślne hasło to "4321".
- **4.** Podczas pierwszego logowania wyświetlone zostanie okno umożliwiające konfigurację hasła.

Ustaw hasło, którego chcesz użyć, a następnie kliknij przycisk <OK>.

- New Password : wprowadź nowe hasło zgodnie z obowiązującymi zasadami tworzenia haseł.
- Password Confirm : Ponownie wprowadź nowe hasło.

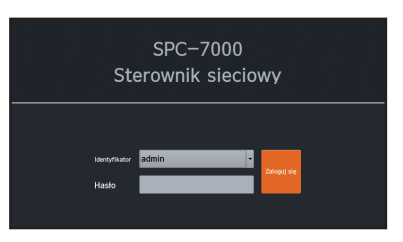

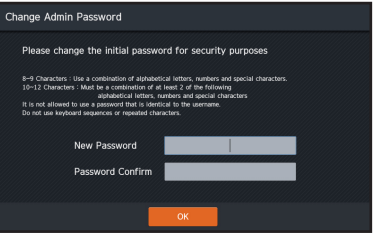

## Menu konfiguracji

Po wyświetleniu ekranu ustawień systemu wybierz odpowiednie menu ustawień

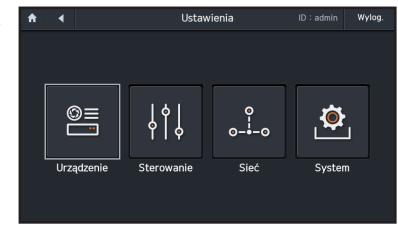

- **3.** Wprowadź dane w polach <**Identyfikator**> i <Hasło> a następnie naciśnij przycisk <TEST> aby uzyskać dostęp do kamery.
- **4.** Naciśnij przycisk <OK> aby zarejestrować wybraną kamerę.
	- • Model : wyświetla nazwę modelu kamery.
	- Adres IP : wyświetla adres IP kamery sieciowej.
	- • Stan : Wyświetla informacje dotyczące kodu powodzenia lub błędu.

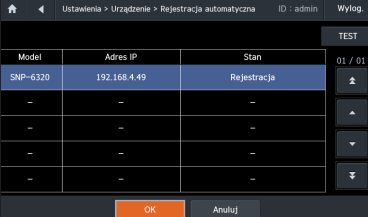

#### Ręczna rejestracja urządzenia

- • Dodawanie urządzenia sieciowego
- 1. Zaznacz pole wyboru <Rejestracja ręczna> i naciśnij przycisk <OK>.

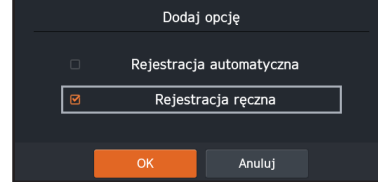

**2.** Wprowadź informacje dotyczące adresu IP.

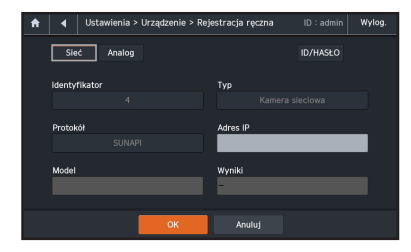

## **URZĄDZENIE**

#### Automatyczna rejestracja urządzenia

Możesz wyszukać i zarejestrować kamerę sieciową podłączoną do sieci lokalnej.

**1.** Zaznacz pole wyboru <Rejestracja automatyczna> i naciśnij przycisk <OK>.

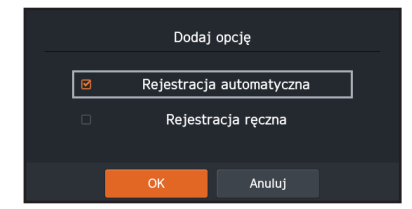

**2.** Z listy wyszukanych kamer wybierz kamerę, którą chcesz zarejestrować, a następnie naciśnij przycisk <TEST>.

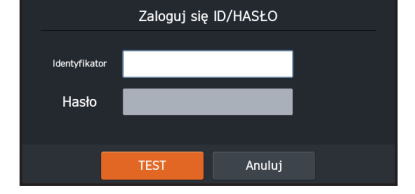

## **ifiguracja ustawień**

- **3.** Naciśnij przycisk <ID/HASŁO> aby wprowadzić identyfikator, hasło i numer portu.
- **4.** Naciśnij przycisk <TEST> aby uzyskać dostęp do kamery.
- **5.** Sprawdź wyniki testu.
- **6.** Naciśnij przycisk <**OK**> aby zakończyć rejestrację.

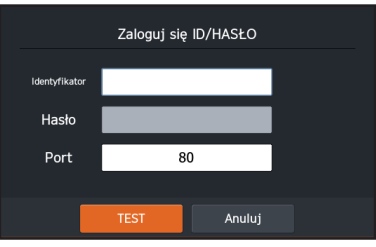

Ustawienia > Urządzenie > Rejestracja ręczna

Siec Analog ldentyfikato

Protokó

ID: admi

**DVR** 

2400

- • Dodawanie urządzenia analogowego
- 1. Zaznacz pole wyboru <Rejestracja ręczna> i naciśnij przycisk < OK >.
- **2.** Dla typu urządzenia wybierz opcję <Analog>.
- **3.** Wybierz poszczególne pozycje, aby wprowadzić identyfikator, typ, protokół i szybkość transmisji.
	- $\blacksquare$  Po wybraniu typu <**Kamera analogowa**> można wybrać protokół.
- **4.** Naciśnij przycisk <OK>, aby zakończyć rejestrację.

### Modyfikowanie informacji o urządzeniu

Istnieje możliwość zmodyfikowania informacji o zarejestrowanym urządzeniu.

- **1.** Wybierz urządzenie, którego informacje chcesz zmodyfikować.
- **2.** Zmodyfikuj informacje o urządzeniu w oknie wyświetlonym w dolnej części ekranu.
	- ` W zależności od typu wybranego urządzenia informacje, które można zmodyfikować, będą wyświetlone w inny sposób.
- **3.** Po wprowadzeniu modyfikacji naciśnij przycisk  $<$ OK $>$ .

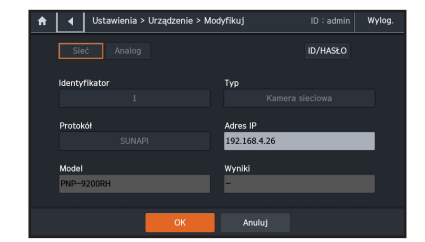

#### Usuwanie urządzeń

- **1.** Wybierz urządzenie, które ma zostać usunięte, a następnie naciśnij przycisk <Usuń>.
- **2.** Wyświetlone zostanie wyskakujące okienko z potwierdzeniem inicjalizacji. Po naciśnięciu przycisku <Inicjalizuj> wybrane urządzenie zostanie usunięte.
- 3. Po naciśnięciu przycisków <Usuń wszystko> i <Inicjalizuj wszystko> w wyskakującym okienku wszystkie zarejestrowane urządzenia zostaną usunięte.

## **STEROWANIE**

#### Język

Można ustawić preferowany język interfejsu użytkownika.

- **1.** Naciśnij opcję <Język>.
- **2.** Zostanie wyświetlony ekran wyboru języka, używając przycisków kierunkowych lub joysticka można wybrać preferowany język. **Język zostanie zmieniony natychmiast.**
- **3.** Aby wyjść z ekranu wyboru języka, naciśnij przycisk <Anuluj>.

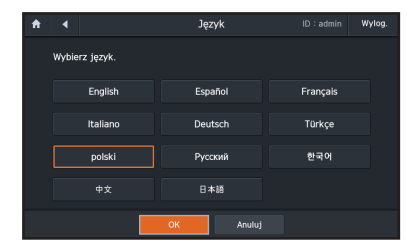

#### Użytkownik i hasło

Istnieje możliwość zmiany hasła administratora i przyznanego identyfikatora urządzenia.

Użytkownik i hasło

Użytkownik admir

user1

Numer

 $\overline{05}$  $\overline{06}$ 

#### Dodawanie użytkownika

- **1.** Wybierz menu <Użytkownik i hasło>.
- **2.** Kliknij przycisk <Dod.>.
- **3.** Wybierz urządzenie, które ma zostać przypisane do odpowiedniego użytkownika.
- **4.** Określ, czy ma zostać ustawione hasło.
- **5.** Aby użyć hasła, naciśnij opcję <ON> i ustaw hasło, które ma zostać użyte.
- **6.** Po ustawieniu hasła naciśnij przycisk <OK>.
- Beśli hasło nie będzie zgodne z zasadami tworzenia hasła, musisz ponownie wybrać hasło spełniające wymagania tych zasad.

#### Modyfikowanie informacji o użytkowniku

Hasło można zmienić na stronie informacji o użytkowniku.

- **1.** Wybierz użytkownika, którego informacje chcesz zmodyfikować, a następnie naciśnij przycisk <Modyfikuj>.
- **2.** Ustaw szczegóły, które mają być zmodyfikowane ponownie.
	- ` Hasło może zmienić wyłącznie administrator.
- **3.** Po ustawieniu hasła naciśnij przycisk <OK>.

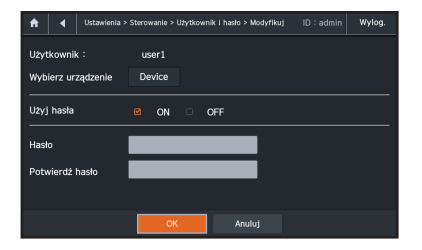

A.Cam: 1, N.Cam: 1, DVR: 1, SSM: 1 A Cam : 0 N Cam : 0 DVR : 0 SSM : 0

#### Usuwanie użytkownika

Zarejestrowanego użytkownika można wybrać i usunąć.

- **1.** Po wybraniu użytkownika do usunięcia i naciśnięciu przycisku <Usuń> wyświetlone zostanie wyskakujące okienko z potwierdzeniem usunięcia.
- **2.** Naciśnięcie przycisku <OK> wspowoduje usunięcie wybranego użytkownika.
- 3. Po naciśnięciu przycisków <Usuń wszystko> i <OK> w wyskakującym okienku wszystkie zarejestrowane urządzenia zostaną usunięte.
	- $\blacksquare$  admin" oznacza administratora, w związku z czym nie można go usunąć.

#### Obsługa przycisku joysticka

Przyciskiem dżojstika wybierz elementy, które mają zostać użyte, a następnie naciśnij przycisk  $<$ OK $>$ .

Funkcja działa w zależności od metody zaznaczenia dżojstika.

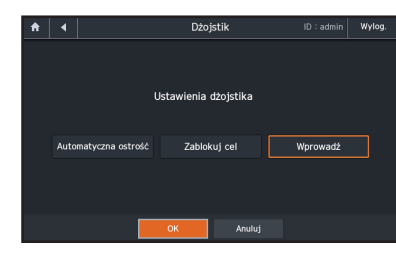

#### Ustawianie identyfikatora kontrolera

Podłączając do siebie kontrolery, można je skonfigurować jako kontroler nadrzędny i podrzędny. Można również wybrać identyfikator i protokół kontrolera.

- **1.** Wybierz menu <ID kontrolera>.
- **2.** Wprowadź identyfikator kontrolera, który ma zostać użyty.
- **3.** Aby ustawić metodę komunikacji między kontrolerami, wybierz protokół RS-485 lub RS-422.
- **4.** Wybierz kontroler nadrzędny lub podrzędny i ustaw szczegóły.
	- ` Podczas korzystania z urządzeń podłączonych do wielu kontrolerów ustaw listę kontrolerów podporządkowanych.
- **5.** Po zakończeniu konfiguracji ustawień kliknij przycisk < OK>.

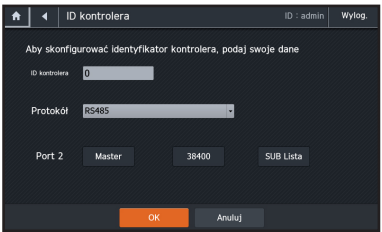

## konfiguracja ustawień

### Zmień moduł

Można zmienić położenie pokrętła obracania i joysticka z lewej strony na prawą i odwrotnie.

- **1.** Wybierz menu <Zmień moduł>.
- **2.** Możesz upewnić się, że zasilanie jest wyłączone i zmienić położenie pokrętła przy użyciu dżojstika, naciskając przycisk <Wyjścle>.
- **3.** Aby wyjść z ekranu, naciśnij przycisk <Anuluj>.

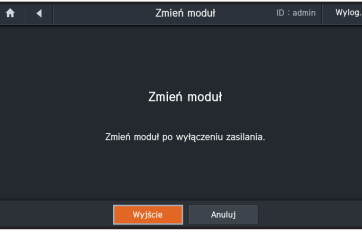

Wylor

## Sieć

Umożliwia konfigurację typu połączenia sieciowego i środowiska sieciowego.

- • Typ adresu IP : Umożliwia wybór typu połączenia sieciowego.
- • Adres IP : Podsieć, Brama, DNS Po wybraniu wartości <Statyczny> można bezpośrednio wprowadzić adres IP, Podsieć, Bramę i DNS.

**18**\_ konfiguracja ustawień

4 Przypisz IP  $\bullet$ Adres MAC 00:00:23:34:45:66 Typ adresu II Statyczny -Adres IP  $192.168.4.11$ 255 . 255 . 255 . 0 Podsied Brama  $192.168.4.1$ Manualny 0 0 0 0 0

Anador

Po wybraniu wartości <DHCP> :Adres IP, podsieć i brama zostaną skonfigurowane automatycznie.

W przypadku ręcznego ustawiania trybu DNS informacje dotyczące IP DNS można wprowadzić ręcznie.

## Środowisko systemu

Za pomocą plików oprogramowania systemowego zapisanych w pamięci USB można zaktualizować istniejące oprogramowanie.

### Aktualizacja oprogramowania systemowego kontrolera

Można pobrać najnowsze pliki oprogramowania systemowego i zaktualizować kontroler.

 $\uparrow$  4 Aktualizacia Model

Aktualizuj oprogramowanie sprzętowe

Zaniez informacja o konfiguracji

SPC-7000

**Sterowanie** 

- **1.** Do kontrolera sieciowego podłącz pamięć USB, na której zapisane zostało nowe oprogramowanie wbudowane.
- **2.** Na ekranie menu konfiguracji naciśnij opcję <System>.
- **3.** Naciśnij opcję <Aktualizuj oprogramowanie sprzętowe>.
- **4.** W oknie Aktualizacja naciśnij przycisk <OK>.
- **5.** Należy odczekać, aż system zostanie uruchomiony ponownie po aktualizacji.
- M = Nie należy odłączać pamięci USB ani kabla zasilającego w trakcie aktualizacji. W przeciwnym wypadku aktualizacia nie powiedzie się lub wystąpi awaria systemu.

### Przywr. ust. fabr.

Można zmienić bieżące ustawienia na domyślne ustawienia fabryczne.

- **1.** Naciśnij <Przywr. ust. fabr.>.
- **2.** Naciśnij przycisk <Reset>. Bieżące ustawienia zostaną zastąpione ustawieniami fabrycznymi.
- **3.** Aby wyjść z menu, naciśnij przycisk <Anuluj>.

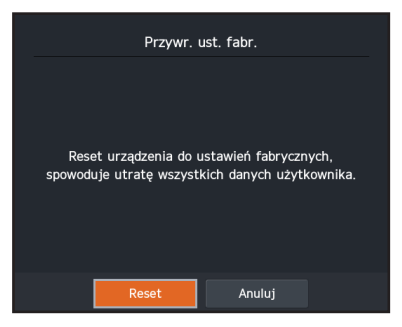

Wersja oprogramowania

Przywr ust fahr

lmnoctui informacio o konfiguraci

0.53.160617175141

#### Tworzenie kopii zapasowej ustawień kontrolera

Aby wymienić kontroler lub kamerę, można zapisać ustawienia kontrolera w postaci pliku i załadować ustawienia kontrolera do nowej kamery.

- **1.** Na ekranie menu konfiguracji należy nacisnąć opcję < System>.
- **2.** Naciśnij < Zapisz informacje o konfiguracji>.
- **3.** Naciśnij przycisk <OK>. Rozpoczęty zostanie proces tworzenia kopii zapasowej.
- $\mathbb{Z}$  = Nie należy odłączać pamięci USB ani kabla zasilającego w trakcie tworzenia kopii. W przeciwnym razie kopia zapasowa ustawień kontrolera nie zostanie utworzona.

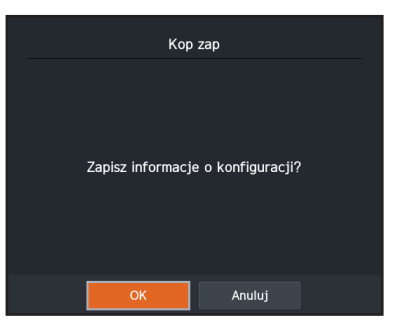

### Przywracanie ustawień kontrolera

W przypadku nieprawidłowej konfiguracji kontrolera lub jego wyzerowania, można załadować bieżące ustawienia do innego kontrolera.

- **1.** Na ekranie menu konfiguracji należy nacisnąć opcję < System>.
- **2.** Naciśnij <Importuj informacje o konfiguracji>.
- **3.** Naciśnij przycisk <OK>. Rozpoczęty zostanie proces przywracania ustawień.
- M · Nie należy odłączać pamięci USB ani kabla zasilającego w trakcie przywracania. W przeciwnym razie ustawienia kontrolera nie zostaną przywrócone.

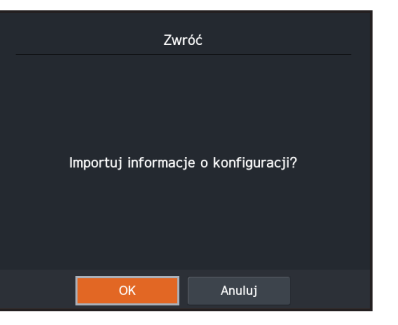

## sterowanie

## Sterowanie kamerami

Istnieje możliwość konfiguracji menu kamery, urządzenia pamięci masowej i ustawień.

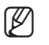

W wersji zarejestrowanej kamery sieciowej z protokołem SUNAPI określone funkcje mogą nie działać.

### Wprowadzanie trybu sterowania kamerą

Na ekranie głównym wybierz opcję <**Kamera**>.

#### Wybierz kamerę

Przy użyciu klawiszy kierunku przejdź do wybranej kamery na liści zarejestrowanych kamer, a następnie naciśnij klawisz [ENTER]. Przy użyciu klawiszy kierunku przejdź do przycisku < OK > i naciśnij klawisz [ENTER].  $\blacksquare$  Kamerę możesz włączyć, klikając numer i klawisz [CAM].

### Sterowanie funkcją Panoram./Odchyl.

W trybie PTZ możesz kontrolować ruch panoramowania i wychylania, poruszając dżojstikiem kontrolera w górę, w dół, w lewo i w prawo. Dalsze wychylenie joysticka spowoduje zwiększenie prędkości poruszania.

### Zoomu

W trybie PTZ możesz sterować przybliżaniem i oddalaniem widoku kamery przy użyciu kontrolera.

## Ostrość

Przy użyciu kontrolera możesz sterować ruchem ostrości bliskiej/dalekiej.

### Przysłona

Przy użyciu kontrolera możesz regulować jasność wideo kamery.

 $\blacksquare$  Kamera sieciowa nie jest obsługiwana.

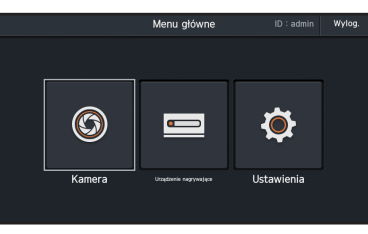

## Control Cameras

Naciśnij klawisz [AF]na kontrolerze, aby włączyć funkcję automatycznej ostrości kamery.

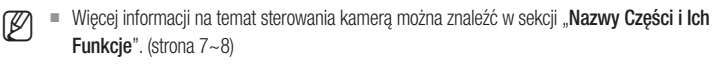

### Preset

Możesz ustawić pojedynczy wyznaczony punkt, a następnie przesunąć kamerę do tego wyznaczonego punktu.

- $\blacksquare$  Można wyznaczyć maksymalnie 255 presetów.
- ` Preset można również uaktywnić, klikając kombinację [Preset]+ liczby + przycisk [Preset].

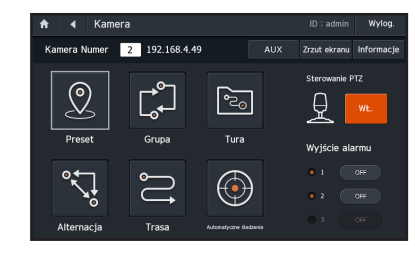

#### Konfiguracja ustawienia wstępnego

- **1.** Wybierz kamerę, dla której ma być skonfigurowane ustawienie wstępne.
- **2.** Aby przesunąć kamerę do żądanego punktu, należy użyć joysticka.
- **3.** Ustaw nazwę presetu.
- **4.** Naciśnij przycisk <OK> aby zapisać modyfikacje.

#### Włączanie ustawienia wstępnego

- **1.** Wybierz kamerę.
- **2.** Naciśnij przycisk [PRESET].
- **3.** Przy użyciu klawiszy numerycznych naciśnij numer, który ma zostać wykonany, a następnie naciśnij przycisk [PRESET].
- **4.** Ustawienie wstępne zostanie włączone.

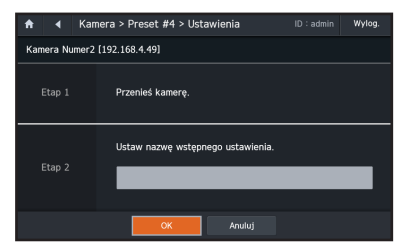

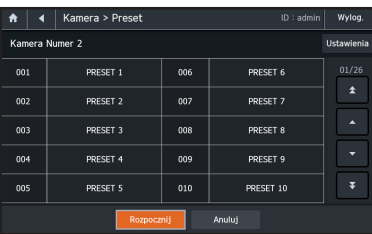

#### Grupa

Można utworzyć grupę Ustawień wstępnych przed wywołaniem ich w kolejności.  $\blacksquare$  Można wyznaczyć maksymalnie 6 grup.

` Pojedyncza grupa może zawierać maksymalnie 128 presetów.

#### Konfiguracja grupy

- **1.** Wybierz menu <Grupa>.
- **2.** Na liście grup wybierz pojedynczą listę, a następnie naciśnij przycisk <Ustawienia> aby przejść do strony ustawień.
- **3.** Naciśnij przycisk [Dod.].
- **4.** Na liście presetów wybierz preset, który ma zostać dodany do grupy.
- **5.** Następnie należy określić prędkość i czas wyświetlania obrazu.
- **6.** Naciśnij przycisk <OK> aby zapisać modyfikacje.

#### Włączanie funkcji grupy

- **1.** Wybierz menu <Grupa>.
- **2.** Wybierz jedną pozycję na liście grup.
- **3.** Wybierz numer grupy i naciśnij opcję Rozpocznij.
- **4.** Funkcja grupy zostanie włączona.

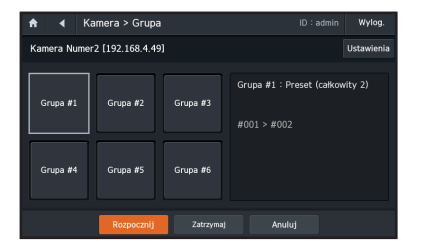

Kamera > Grupa #2 > Lista

Opis

Inic *<u>Contract America</u>* 

Anului

 $ID : adr$ 

Dod

Czas wyśw.

Wylog

Edvtu

 $\blacktriangle$ 

 $\blacktriangleleft$ 

Kamera Numer2 [192.168.4.49]

#### Tura

Można utworzyć trasę składającą się z przynajmniej jednej grupy przed wykonaniem grup w kolejności.

#### Konfiguracja trasy

- **1.** Wybierz menu <Tura>.
- **2.** Naciśnij przycisk <Dod.> aby przejść na stronę Wybierz grupę.
	- $\blacksquare$  Możesz dodać maksymalnie 6 grup.
- **3.** Wybierz jedną pozycję na liście grup.
- **4.** Wprowadź czas, który ma pozostać.
- **5.** Naciśnij przycisk < OK > aby zapisać modyfikacje.

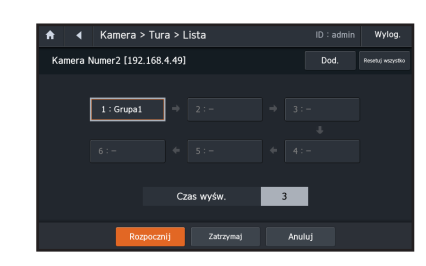

#### Włączanie funkcji trasy

- **1.** Wybierz menu <Tura>.
- **2.** Wybierz numer grupy i naciśnij opcję Rozpocznij.
- **3.** Funkcja trasy zostanie włączona.

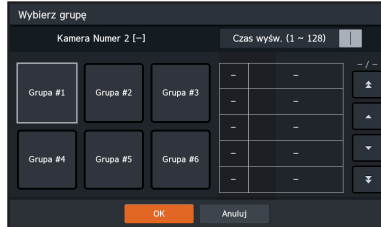

#### Reset

Wybierz przycisk <**Resetuj wszystko**> Wszystkie ustawienia wszystkich tras zostaną zresetowane.

## sterowanie

## **Alternacja**

Można przesuwać kamerę pomiędzy dwoma określonymi wcześniej punktami, aby monitorować wybrany obszar.

#### Konfiguracja przesuwu

- **1.** Wybierz menu <Alternacja>.
- **2.** Spośród funkcji PANORAMOWANIE, PANORAMOWANIE/WYCHYLANIE i WYCHYLANIE wybierz przycisk [PRESET], aby ustawić typ.
- **3.** Ustaw preset rozpoczęcia i preset zakończenia.
- **4.** Ustaw prędkość i czas przełączania.
- **5.** Naciśnij przycisk <OK> aby zapisać modyfikacje.

#### Włączanie przesuwu

- **1.** Wybierz menu <Alternacja>.
- **2.** Spośród funkcji PANORAMOWANIE, PANORAMOWANIE/WYCHYLANIE i WYCHYLANIE naciśnij przycisk <**Rozpocznij**> przyporządkowany przesuwowi, który ma zostać zrealizowany.
- **3.** Funkcja przesuwu zostanie włączona.

#### $\blacksquare$  Kamera > Alternacia Wylog Kamera Numer 2 [-] Panoramowani Ustawienia Rozpocznij Wychylania Ustawienia Rozpoczni <u>୍ଚ</u>

#### Trasa

Za pomocą joysticka lub przycisków kamery można zaprogramować kontroler do nagrywania ruchu kamery przez określony czas i powtarzać ruch.

#### Konfiguracja ścieżki

- 1. Wybierz menu <Trasa>.
- **2.** Na liście tras wybierz pojedynczą pozycję, a następnie kliknij przycisk <Ustawienia>.
- **3.** Przy użyciu dżojstika lub przycisków sterujących kamerą steruj ruchem kamery, aby zapisać ustawienia.
- **4.** Naciśnij przycisk <Zatrzymaj> Konfiguracja ustawień zostanie zakończona.

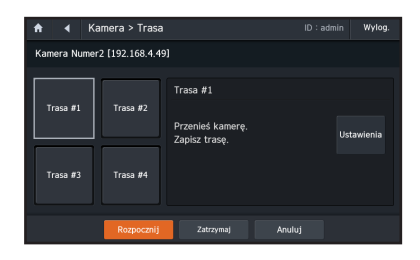

#### Aktywowanie ścieżki

- **1.** Wybierz menu <Trasa>.
- **2.** Wybierz numer trasy, która ma zostać wykonana.
- **3.** Naciśnij przycisk <Rozpocznij>.
- **4.** Funkcja ścieżki zostanie włączona.

#### Automatyczne śledzenie

Istnieje możliwość włączenia lub wyłączenia funkcji automatycznego śledzenia w przypadku kamery obsługującej tę funkcję.

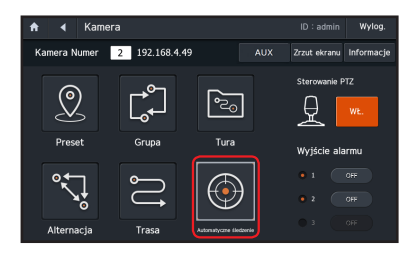

#### Wyjście alarmu

Wyjście alarmu wymuszonego można włączyć lub wyłączyć.

` Jeśli nie dysponujesz uprawnieniami użytkownika, synchronizacja z kamerą może zakończyć się niepowodzeniem.

#### Sterowanie PTZ

Jeśli trybem PTZ chcesz sterować dżojstikiem, włącz tę funkcję. W przeciwnym razie wyłącz ją.

#### Sterowanie funkcjami dodatkowymi kamery

Po naciśnięciu przycisku <AUX> można sterować kamerą obsługującą funkcje dodatkowe.

#### Zapisywanie zrzutu ekranu z kamery

Po naciśnięciu przycisku <Zrzut ekranu> na pamięci USB zapisany zostanie zrzut ekranu z kamery.

#### Informacje szczegółowe o kamerze

Naciśnij przycisk <Informacje> aby wyświetlić szczegółowe informacje o kamerze.

## Sterowanie urządzeniami pamięci masowej

Zapoznaj się z podręcznikiem użytkownika urządzenia, ponieważ dostępne funkcje mogą różnić się w zależności od urządzenia.

#### **SSM**

Urządzeniami pamięci masowej możesz sterować w programie SSM, wybierając funkcję SSM.

 $\mathbb{Z}$   $\blacksquare$  Po wybraniu funkcji SSM kamera przełączy się w tryb SSM.

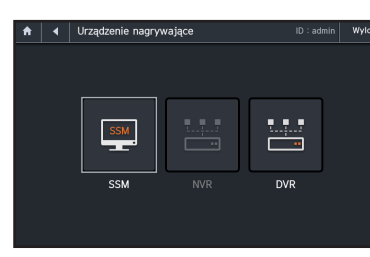

## Wybór trybu

#### Tryb SSM

Wybierz opcję <SSM>.

Możesz sterować programem SSM i urządzeniami zarejestrowanymi w programie SSM.

- ` Umożliwia sterowanie programem SSM niezależnie od sterowania graficznym interfejsem użytkownika.
- ` Szczegółowe informacje na temat obsługi programu SSM można znaleźć w podręczniku użytkownika.

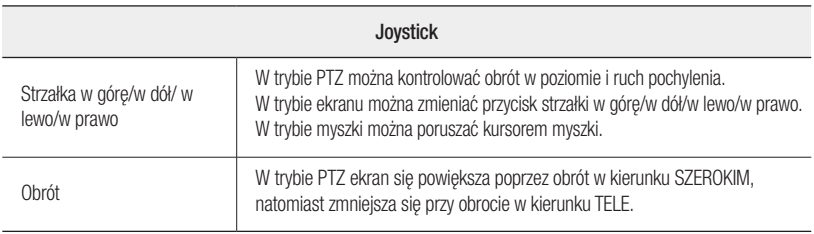

## **sterowanie**

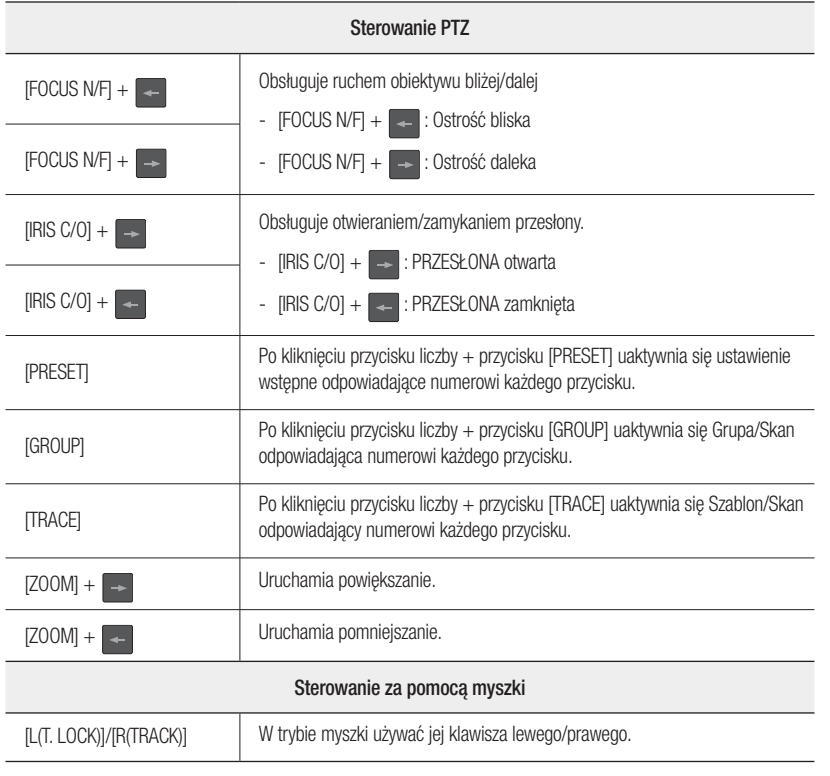

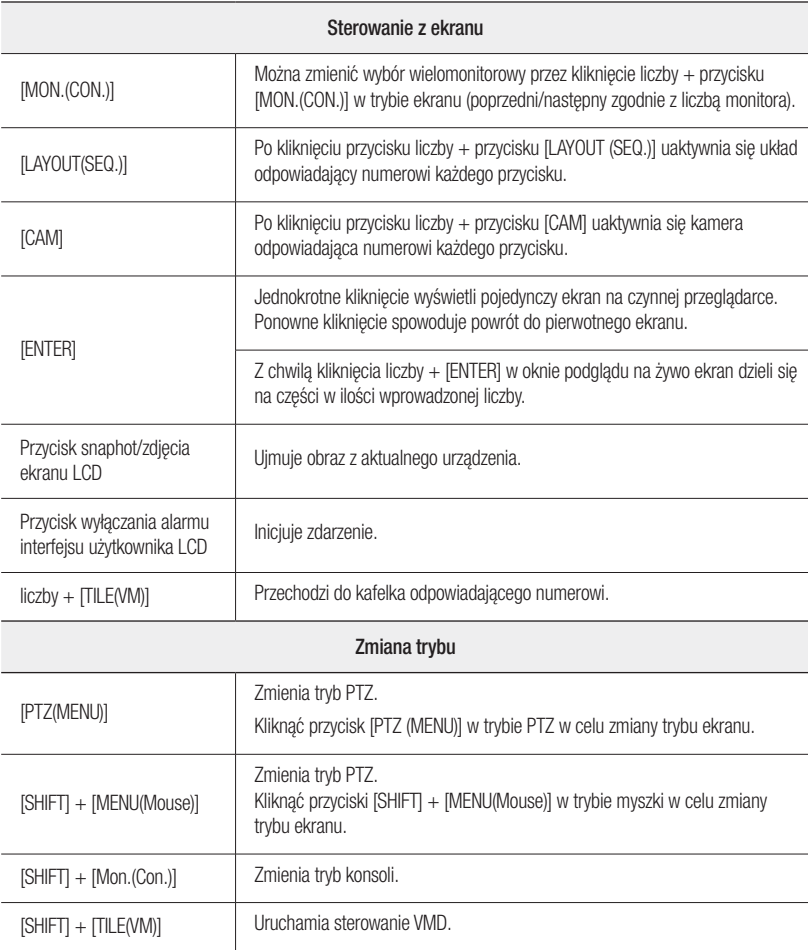

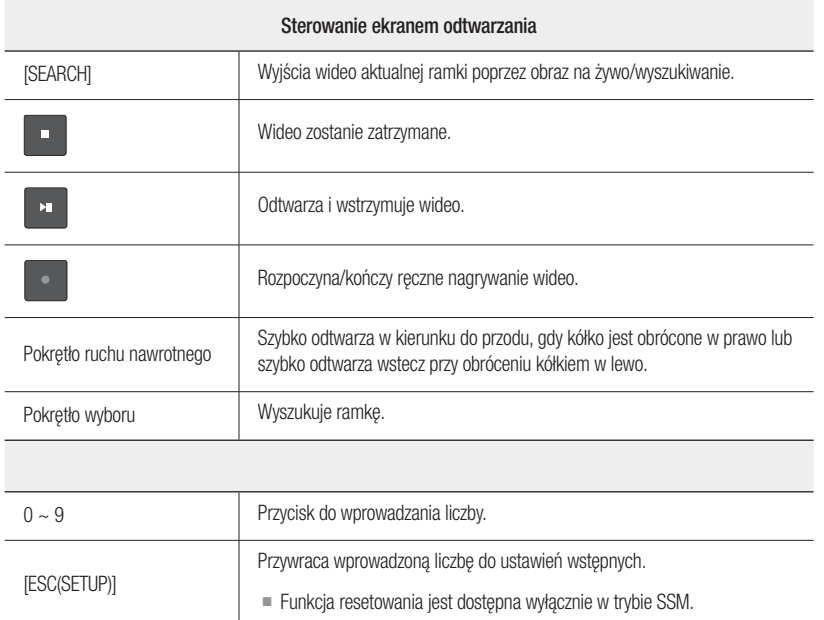

#### Tryb sterowania graficznym interfejsem użytkownika

- **1.** Naciśnij jednocześnie klawisze [SHIFT]oraz [RECORDER/SSM].
- **2.** Wybierz opcję <Konsola>, <VM>. Po wybraniu konsoli lub trybu VM udostępnione zostaną konfigurowalne funkcje pomocnicze.
	- • Identyfikator urządzenia : Identyfikator urządzenia: Funkcja wyłączona podczas sterowania programem SSM

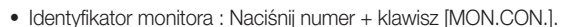

- Identyfikator kafelka : Naciśnij numer + klawisz [TILE/VM].
- **3.** Dla urządzenia, które ma zostać użyte, wybierz tryb <Ekran/PTZ> lub <Mysz>.

#### Zmień podział ekranu

zostanie wyłączony.

**1.** Naciśnij przycisk <Zmień podział ekranu>. ■ Podczas sterowania programem SSM tryb ekranu

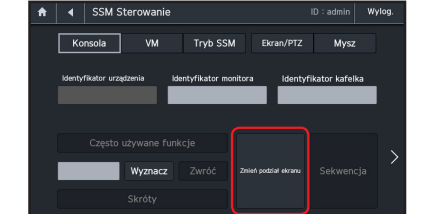

Tryb SSM Identyfikator monitora

 $\left| \begin{array}{c|c} A & A \end{array} \right|$  SSM Sterowanie

Czesto używane funkcie

 $konsola$ 

- **2.** Wprowadź numer układu, który ma zostać zmieniony.
- **3.** Wybierz przycisk <Zastosuj> Układ zostanie zmieniony zgodnie z konfiguracją.

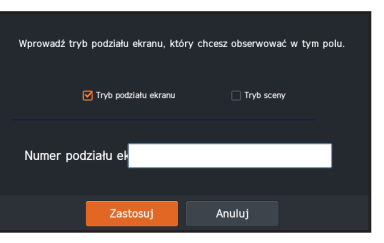

ID: admin | Wylog.

Identyfikator kafelka

## sterowanie

## Zapis

Rozpoczyna lub zatrzymuje nagrywanie.

### Szukaj

Odtwarza wideo.

### Migawka

Zapisuje zrzut ekranu.

` Obraz zostanie zapisany na komputerze, na którym zainstalowano program SSM.

## Alarm wyłączony

Wyłącza alarm o zdarzeniach.

## DVR

Urządzeniem można sterować po podłączeniu go do urządzenia DVR.

**1.** Wybierz opcję <DVR>.

Konfigurowalne funkcje podporządkowane zostaną włączone.

- $W$  protokole SRD, w zależności od podłączonego urządzenia DVR, na ekranie wyświetlone zostaną wyłącznie menu, które można ustawić.
- • Identyfikator urządzenia : naciśnij przycisk DVR ID.
- • Identyfikator monitora : funkcja wyłączona podczas sterowania urządzeniem DVR

 $\begin{array}{|c|c|c|}\n\hline\n\end{array}$   $\begin{array}{|c|c|}\n\hline\n\end{array}$   $\begin{array}{|c|c|}\n\hline\n\end{array}$  DVR Sterowanie

- Identyfikator kafelka : Naciśnij numer + klawisz [TILE/VM].
- **2.** Dla urządzenia, które ma zostać użyte, wybierz tryb <Ekran> lub <PTZ>.

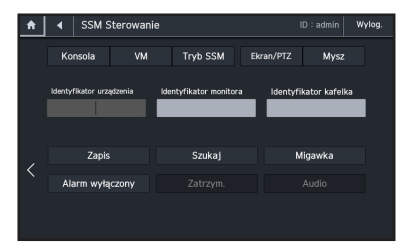

### Zmiana podziału ekranu

- **1.** Naciśnij przycisk <Zmiana sceny>.
- **2.** Wprowadź numer podziału ekranu, który ma zostać zmieniony.
- **3.** Wybierz przycisk <Zastosuj>. Układ zostanie zmieniony zgodnie z konfiguracją.

### Nagrywaj

Rozpoczyna lub zatrzymuje nagrywanie.

#### Szukaj

Odtwarza wideo.

## Alarm Wyłączony

Wyłącza alarm o zdarzeniach.

### Pauza

Wylon

Identyfikator kafelka

Włącza pauzę podczas odtwarzania wideo.

### Dźwięk

Umożliwia regulację głośności odtwarzanego wideo.

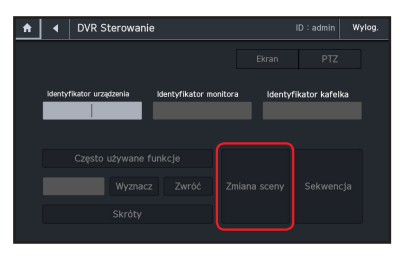

## DANE TECHNICZNE

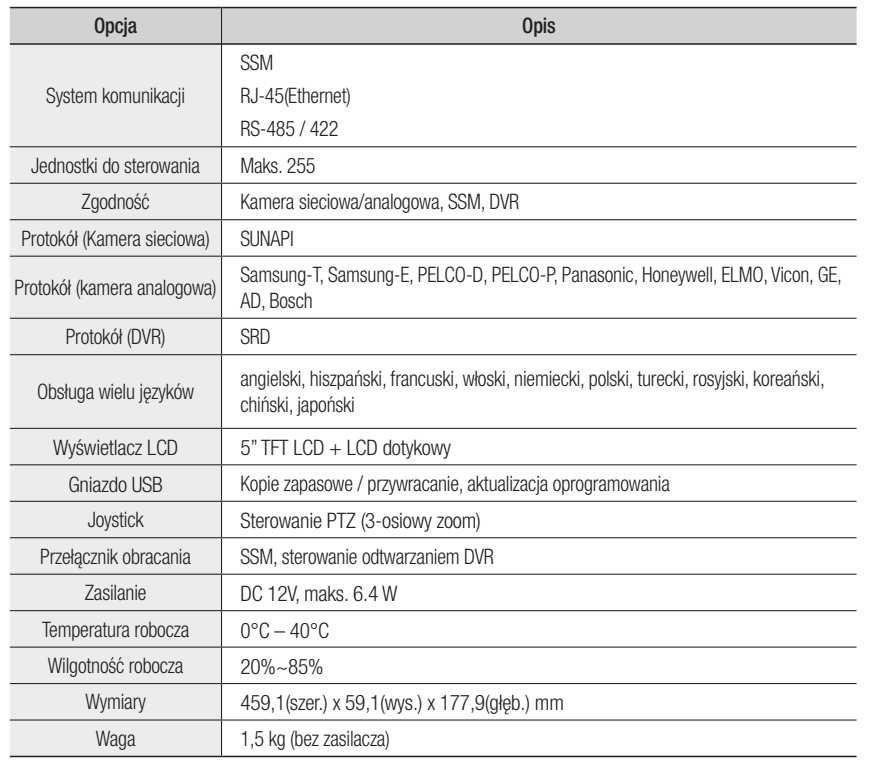

## Pytania i odpowiedzi

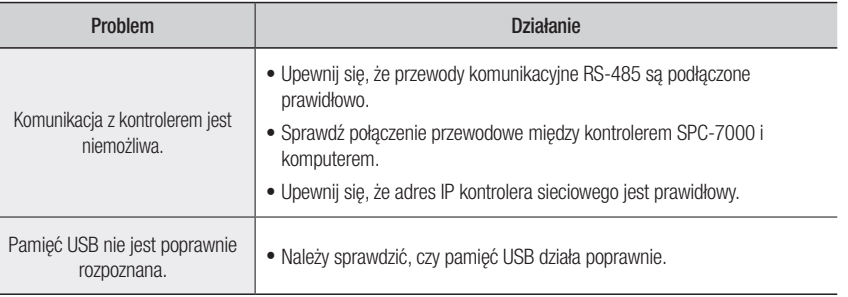

## GPL/LGPL Software License

The software included in this product contains copyrighted software that is licensed under the GPL/LGPL. You may obtain the complete Corresponding Source code from us for a period of three years after our last shipment of this product by sending email to help.cctv@hanwha.com

If you want to obtain the complete Corresponding Source code in the physical medium such as CD-ROM, the cost of physically performing source distribution might be charged.

- y GPL Software : Linux Kernel 3.0.8, uboot, busybox 1.16.1, udhcp 0.9.8
- y LGPL Software : QT 4.7.2
- y OpenSSL License : OpenSSL 0.9.8
- y Boost Software License : boost 1.57.0
- y UNDER THE ZLIB : tinymxl 2.6.2
- y Curl License : curl 7.21.0

#### GNU GENERAL PUBLIC LICENSE

Version 2, June 1991 Copyright (C)1989, 1991 Free Software Foundation, Inc. 51 Franklin Street,Fifth Floor, Boston, MA 02110-1301, USA

Everyone is permitted to copy and distribute verbatim copies of this license document, but changing it is not allowed.

#### Preamble

The licenses for most software are designed to take away your freedom to share and change it. By contrast, the GNU General Public License is intended to guarantee your freedom to share and change free software- to make sure the software is free for all its users.

This General Public License applies to most of the Free Software Foundation's software and to any other program whose authors commit to using it. (Some other Free Software Foundation software is covered by the GNU Lesser General Public License instead.) You can apply it to your programs, too.

When we speak of free software, we are referring to freedom, not price.

Our General Public Licenses are designed to make sure that you have the freedom to distribute copies of free software (and charge for this service if you wish), that you receive source code or can get it if you want it, that you can change the software or use pieces of it in new free programs ; and that you know you can do these things.

To protect your rights, we need to make restrictions that forbid anyone to deny you these rights or to ask you to surrender the rights. These restrictions translate to certain responsibilities for you if you distribute copies of the software, or if you modify it.

For example, if you distribute copies of such a program, whether gratis or for a fee, you must give the recipients all the rights that you have.

You must make sure that they, too, receive or can get the source code. And you must show them these terms so they know their rights.

We protect your rights with two steps :

(1)copyright the software, and (2)offer you this license which gives you legal permission to copy, distribute and/or modify the software.

Also, for each author's protection and ours, we want to make certain that everyone understands that there is no warranty for this free software. If the software is modified by someone else and passed on, we want its recipients to know that what they have is not the original, so that any problems introduced by others will not reflect on the original authors' reputations.

Finally, any free program is threatened constantly by software patents. We wish to avoid the danger that redistributors of a free program will individually obtain patent licenses, in effect making the program proprietary. To prevent this, we have made it clear that any patent must be licensed for everyone's free use or not licensed at all.

The precise terms and conditions for copying, distribution and modification follow.

#### TERMS AND CONDITIONS FOR COPYING, DISTRIBUTION AND MODIFICATION

Version 2, June 1991 Copyright (C) 1989, 1991 Free Software Foundation, Inc. 51 Franklin S

0. This License applies to any program or other work which contains a notice placed by the copyright holder saying it may be distributed under the terms of this General Public License.

The "Program", below, refers to any such program or work, and a "work based on the Program" means either the Program or any derivative work under copyright law : that is to say, a work containing the Program or a portion of it, either verbatim or with modifications and/or translated into another language. (Hereinafter, translation is included without limitation in the term "modification".) Each licensee is addressed as "you". Activities other than copying, distribution and modification are not covered by this License ; they are outside its scope. The act of running the Program is not restricted, and the output from the Program is covered only if its contents constitute a work based on the Program (independent of having been made by running the Program). Whether that is true depends on what the Program does.

- 1. You may copy and distribute verbatim copies of the Program's source code as you receive it, in any medium, provided that you conspicuously and appropriately publish on each copy an appropriate copyright notice and disclaimer of warranty; keep intact all the notices that refer to this License and to the absence of any warranty ; and give any other recipients of the Program a copy of this License along with the Program. You may charge a fee for the physical act of transferring a copy, and you may at your option offer warranty protection in exchange for a fee.
- 2. You may modify your copy or copies of the Program or any portion of it, thus forming a work based on the Program, and copy and distribute such modifications or work under the terms of Section 1 above, provided that you also meet all of these conditions :
- a) You must cause the modified files to carry prominent notices stating that you changed the files and the date of any change.
- b) You must cause any work that you distribute or publish, that in whole or in part contains or is derived from the Program or any part thereof, to be licensed as a whole at no charge to all third parties under the terms of this License.
- c) If the modified program normally reads commands interactively when run,you must cause it, when started running for such interactive use in the most ordinary way, to print or display an announcement including an appropriate copyright notice and a notice that there is no warranty (or else, saying that you provide a warranty) and that users may redistribute the program under these conditions, and telling the user how to view a copy of this License. (Exception:if the Program itself is interactive but does not normally print such an announcement, your work based on the Program is not required to print an announcement.)

These requirements apply to the modified work as a whole. If identifiable sections of that work are not derived from the Program, and can be reasonably considered independent and separate works in themselves, then this License, and its terms, do not apply to those sections when you distribute them as separate works. But when you distribute the same sections as part of a whole which is a work based on the Program, the distribution of the whole must be on the terms of this License, whose permissions for other licensees extend to the entire whole, and thus to each and every part regardless of who wrote it.

Thus, it is not the intent of this section to claim rights or contest your rights to work written entirely by you ; rather, the intent is to exercise the right to control the distribution of derivative or collective works based on the Program. In addition, mere aggregation of another work not based on the Program with the Program (or with a work based on the Program)on a volume of a storage or distribution medium does not bring the other work under the scope of this License.

- 3. You may copy and distribute the Program (or a work based on it, under Section 2)in object code or executable form under the terms of Sections 1 and 2 above provided that you also do one of the following :
- a) Accompany it with the complete corresponding machine-readable source code, which must be distributed under the terms of Sections 1 and 2 above on a medium customarily used for software interchange ; or,
- b) Accompany it with a written offer, valid for at least three years, to give any third party, for a charge no more than your cost of physically performing source distribution, a complete machinereadable copy of the corresponding source code, to be distributed under the terms of Sections 1 and 2 above on a medium customarily used for software interchange ; or,
- c) Accompany it with the information you received as to the offer to distribute corresponding source code. (This alternative is allowed only for noncommercial distribution and only if you received the program in object code or executable form with such an offer, in accord with Subsection b above.)

The source code for a work means the preferred form of the work for making modifications to it. For an executable work, complete source code means all the source code for all modules it contains, plus any associated interface definition files, plus the scripts used to control compilation and installation of the executable. However, as a special exception, the source code distributed need not include anything that is normally distributed (in either source or binary form)with the major components (compiler, kernel, and so on)of the operating system on which the executable runs, unless that component itself accompanies the executable.

If distribution of executable or object code is made by offering access to copy from a designated place, then offering equivalent access to copy the source code from the same place counts as distribution of the source code, even though third parties are not compelled to copy the source along with the object code.

- 4. You may not copy, modify, sublicense, or distribute the Program except as expressly provided under this License. Any attempt otherwise to copy, modify, sublicense or distribute the Program is void, and will automatically terminate your rights under this License. However, parties who have received copies, or rights, from you under this License will not have their licenses terminated so long as such parties remain in full compliance.
- 5. You are not required to accept this License, since you have not signed it. However, nothing else grants you permission to modify or distribute the Program or its derivative works.

These actions are prohibited by law if you do not accept this License. Therefore, by modifying or distributing the Program (or any work based on the Program), you indicate your acceptance of this License to do so, and all its terms and conditions for copying, distributing or modifying the Program or works based on it.

6. Each time you redistribute the Program (or any work based on the Program), the recipient automatically receives a license from the original licensor to copy, distribute or modify the Program subject to these terms and conditions.

You may not impose any further restrictions on the recipients' exercise of the rights granted herein. You are not responsible for enforcing compliance by third parties to

this License.

7. If, as a consequence of a court judgment or allegation of patent infringement or for any other reason (not limited to patent issues), conditions are imposed on you (whether by court order, agreement or otherwise)that contradict the conditions of this License, they do not excuse you from the conditions of this License. If you cannot distribute so as to satisfy simultaneously your obligations under this License and any other pertinent obligations, then as a consequence you may not distribute the Program at all.

For example, if a patent license would not permit royalty-free redistribution of the Program by all those who receive copies directly or indirectly through you, then the only way you could satisfy both it and this License would be to refrain entirely from distribution of the Program.

If any portion of this section is held invalid or unenforceable under any particular circumstance, the balance of the section is intended to apply and the section as a whole is intended to apply in other circumstances. It is not the purpose of this section to induce you to infringe any patents or other property right claims or to contest validity of any such claims; this section has the sole purpose of protecting the integrity of the free software distribution system, which is implemented by public license practices. Many people have made generous contributions to the wide range of software distributed through that system in reliance on consistent application of that system ; it is up to the author/donor to decide if he or she is willing to distribute software through any other system and a licensee cannot impose that choice.

This section is intended to make thoroughly clear what is believed to be a consequence of the rest of this License.

- 8. If the distribution and/or use of the Program is restricted in certain countries either by patents or by copyrighted interfaces, the original copyright holder who places the Program under this License may add an explicit geographical distribution limitation excluding those countries,so that distribution is permitted only in or among countries not thus excluded. In such case, this License incorporates the limitation as if written in the body of this License.
- 9. The Free Software Foundation may publish revised and/or new versions of the General Public License from time to time. Such new versions will be similar in spirit to the present version, but may differ in detail to address new problems or concerns.

Each version is given a distinguishing version number. If the Program specifies a version number of this License which applies to it and "any later version", you have the option of following the terms and conditions either of that version or of any later version published by the Free Software Foundation. If the Program does not specify a version number of this License, you may choose any version ever published by the Free Software Foundation.

10. If you wish to incorporate parts of the Program into other free programs whose distribution conditions are different, write to the author to ask for permission. For software which is copyrighted by the Free Software Foundation,write to the Free Software Foundation ; we sometimes make exceptions for this. Our decision will be guided by the two goals of preserving the free status of all derivatives of our free software and of promoting the sharing and reuse of software generally.

#### NO WARRANTY

11. BECAUSE THE PROGRAM IS LICENSED FREE OF CHARGE, THERE IS NO WARRANTY FOR THE PROGRAM, TO THE EXTENT PERMITTED BY APPLICABLE LAW. EXCEPT WHEN OTHERWISE STATED IN WRITING THE COPYRIGHT HOLDERS AND/OR OTHER PARTIES PROVIDE THE PROGRAM "ASIS" WITHOUT WARRANTY OF ANY KIND, EITHER EXPRESSED OR IMPLIED, INCLUDING, BUT NOT LIMITED TO, THE IMPLIED WARRANTIES OF MERCHANTABILITY AND FITNESS FOR A PARTICULAR PURPOSE. THE ENTIRE RISK AS TO THE QUALITY AND PERFORMANCE OF THE PROGRAM IS WITH YOU. SHOULD THE PROGRAMPROVE DEFECTIVE, YOU ASSUME THE COST OF ALL NECESSARY SERVICING, REPAIR OR CORRECTION.

12. IN NO EVENT UNLESS REQUIRED BY APPLICABLE LAW OR AGREED TO IN WRITING WILL ANY COPYRIGHT HOLDER, OR ANY OTHER PARTY WHO MAY MODIFY AND/OR REDISTRIBUTE DAMAGES, INCLUDING ANY GENERAL, SPECIAL, INCIDENTAL OR CONSEQUENTIAL DAMAGES ARISING OUT OF THE USE OR INABILITY TO USE THE PROGRAM (INCLUDING BUT NOT LIMITED TO LOSS OF DATA OR DATA BEING RENDERED INACCURATE OR LOSSES SUSTAINED BY YOU OR THIRD PARTIES OR A FAILURE OF THE PROGRAM TO OPERATE WITH ANY OTHER PROGRAMS), EVEN IF SUCH HOLDER OR OTHER PARTY HAS BEEN ADVISED OF THE POSSIBILITY OF SUCH DAMAGES

#### END OF TERMS AND CONDITIONS

#### How to Apply These Terms to Your New Programs

If you develop a new program, and you want it to be of the greatest possible use to the public, the best way to achieve this is to make it free software which everyone can redistribute and change under these terms.

To do so, attach the following notices to the program. It is safest to attach them to the start of each source file to most effectively convey the exclusion of warranty ; and each file should have at least the "copyright" line and a pointer to where the full notice is found.

one line to give the program's name and an idea of what it does.

#### Copyright (C)yyyy name of author

This program is free software ; you can redistribute it and/or modify it under the terms of the GNU General Public License as published by the Free Software Foundation ; either version 2 of the License, or (at your option)any later version.

This program is distributed in the hope that it will be useful, but WITHOUT ANY WARRANTY : without even the implied warranty of MERCHANTABILITY or FITNESS FOR A PARTICULAR PURPOSE. See the GNU General Public License for more details.

You should have received a copy of the GNU General Public License along with this program ; if not, write to the Free Software Foundation, Inc.,51 Franklin Street, Fifth Floor, Boston, MA 02110-1301, USA.

Also add information on how to contact you by electronic and paper mail. If the program is interactive, make it output a short notice like this when it starts in an interactive mode

Gnomovision version 69,

Copyright (C) year name of author

Gnomovision comes with ABSOLUTELY NO

WARRANTY ; for details type 'show w'. This is free software, and you are welcome to redistribute it under certain conditions ; type 'show c' for details.

The hypothetical commands 'show w' and 'show c' should show the appropriate parts of the General Public License. Of course, the commands you use may be called something other than 'show w' and 'show c' ; they could even be mouse-clicks or menu items-- whatever suits your program.

You should also get your employer (if you work as a programmer)or your school, if any, to sign a "copyright disclaimer" for the program, if necessary. Here is a sample ; alter the names:

Yoyodyne, Inc.,hereby disclaims all copyright interest in the program 'Gnomovision' (which makes passes at compilers) written by James Hacker.

signature of Ty Coon, 1 April 1989 Ty Coon, President of Vice This General Public License does not permit incorporating your program into proprietary programs. If your program is a subroutine library, you may consider it more useful to permit linking proprietary applications with the library. If this is what you want to do, use the GNU Lesser General Public License instead of this License.

#### GNU GENERAL PUBLIC LICENSE

Version 3, 29 June 2007

Copyright © 2007 Free Software Foundation, Inc. <http://fsf.org/>

Everyone is permitted to copy and distribute verbatim copies of this license document, but changing it is not allowed.

#### Preamble

The GNU General Public License is a free, copyleft

license for software and other kinds of works. The licenses for most software and other practical works are designed to take away your freedom to share and change the works. By contrast, the GNU General Public License is intended to guarantee your freedom to share and change all versions of a program--to make sure it remains free software for all its users.

We, the Free Software Foundation, use the GNU General Public License for most of our software; it applies also to any other work released this way by its authors.

You can apply it to your programs, too.

When we speak of free software, we are referring to freedom, not price. Our General Public Licenses are designed to make sure that you have the freedom to distribute copies of free software (and charge for them if you wish), that you receive source code or can get it if you want it, that you can change the software or use pieces of it in new free programs, and that you know you can do these things.

To protect your rights, we need to prevent others from denying you these rights or asking you to surrender the rights. Therefore, you have certain responsibilities if you distribute copies of the software, or if you modify it: responsibilities to respect the freedom of others.

For example, if you distribute copies of such a program, whether gratis or for a fee, you must pass on to the recipients the same freedoms that you received. You must make sure that they, too, receive or can get the source code. And you must show them these terms so they know their rights.

Developers that use the GNU GPL protect your rights with two steps: (1) assert copyright on the software, and (2) offer you this License giving you legal permission to copy, distribute and/or modify it.

For the developers' and authors' protection, the GPL clearly explains that there is no warranty for this free software. For both users' and authors' sake, the GPL requires that modified versions be marked as changed, so that their problems will not be attributed erroneously to authors of previous versions.

Some devices are designed to deny users access to install or run modified versions of the software inside them, although the manufacturer can do so. This is fundamentally incompatible with the aim of protecting users' freedom to change the software. The systematic pattern of such abuse occurs in the area of products for individuals to use, which is precisely where it is most unacceptable. Therefore, we have designed this version of the GPL to prohibit the practice for those products. If such problems arise substantially in other domains, we stand ready to extend this provision to those domains in future versions of the GPL, as needed to protect the freedom of users.

Finally, every program is threatened constantly by software patents. States should not allow patents to restrict development and use of software on general-purpose computers, but in those that do, we wish to avoid the special danger that patents applied to a free program could make it effectively proprietary. To prevent this, the GPL assures that patents cannot be used to render the program non-free.

The precise terms and conditions for copying, distribution and modification follow.

#### TERMS AND CONDITIONS

#### 0. Definitions.

"This License" refers to version 3 of the GNU General Public License.

"Copyright" also means copyright-like laws that apply to other kinds of works, such as semiconductor masks.

"The Program" refers to any copyrightable work licensed under this License. Each licensee is addressed as "you". "Licensees" and "recipients" may be individuals or organizations.

To "modify" a work means to copy from or adapt all or part of the work in a fashion requiring copyright permission, other than the making of an exact copy. The resulting work is called a "modified version" of the earlier work or a work "based on" the earlier work.

A "covered work" means either the unmodified Program or a work based on the Program.

To "propagate" a work means to do anything with it that, without permission, would make you directly or secondarily liable for infringement under applicable copyright law, except executing it on a computer or modifying a private copy. Propagation includes copying, distribution (with or without modification), making available to the public, and in some countries other activities as well.

To "convey" a work means any kind of propagation that enables other parties to make or receive copies. Mere interaction with a user through a computer network, with no transfer of a copy, is not conveying.

An interactive user interface displays "Appropriate Legal Notices" to the extent that it includes a convenient and prominently visible feature that (1) displays an appropriate copyright notice, and (2) tells the user that there is no warranty for the work (except to the extent that warranties are provided), that licensees may convey the work under this License, and how to view a copy of this License. If the interface presents a list of user commands or options, such as a menu, a prominent item in the list meets this criterion.

#### 1. Source Code.

The "source code" for a work means the preferred form of the work for making modifications to it. "Object code" means any non-source form of a work.

A "Standard Interface" means an interface that either is an official standard defined by a recognized standards body, or, in the case of interfaces specified for a particular programming language, one that is widely used among developers working in that language.

The "System Libraries" of an executable work include anything, other than the work as a whole, that (a) is included in the normal form of packaging a Major Component, but which is not part of that Major Component, and (b) serves only to enable use of the work with that Major Component, or to implement a Standard Interface for which an implementation is available to the public in source code form. A "Major Component", in this context, means a major essential component (kernel, window system, and so on) of the specific operating system (if any) on which the executable work runs, or a compiler used to produce the work, or an object code interpreter used to run it.

The "Corresponding Source" for a work in object code form means all the source code needed to generate, install, and (for an executable work) run the object code and to modify the work, including scripts to control those activities. However, it does not include the work's System Libraries, or generalpurpose tools or generally available free programs which are used unmodified in performing those activities but which are not part of the work. For example, Corresponding Source includes interface definition files associated with source files for the work, and the source code for shared libraries and dynamically linked subprograms that the work is specifically designed to require, such as by intimate data communication or control flow between those subprograms and other parts of the work.

The Corresponding Source need not include anything that users can regenerate automatically from other parts of the Corresponding Source.

The Corresponding Source for a work in source code form is that same work.

#### 2. Basic Permissions.

All rights granted under this License are granted for the term of copyright on the Program, and are irrevocable provided the stated conditions are met. This License explicitly affirms your unlimited permission to run the unmodified Program. The output from running a covered work is covered by this License only if the output, given its content, constitutes a covered work. This License acknowledges your rights of fair use or other equivalent, as provided by copyright law.

You may make, run and propagate covered works that you do not convey, without conditions so long as your license otherwise remains in force. You may convey covered works to others for the sole purpose of having them make modifications exclusively for you, or provide you with facilities for running those works, provided that you comply with the terms of this License in conveying all material for which you do not control copyright. Those thus making or running the covered works for you must do so exclusively on your behalf, under your direction and control, on terms that prohibit them from making any copies of your copyrighted material outside their relationship with you.

Conveying under any other circumstances is permitted solely under the conditions stated below. Sublicensing is not allowed; section 10 makes it unnecessary.

#### 3. Protecting Users' Legal Rights From Anti-Circumvention Law.

No covered work shall be deemed part of an effective technological measure under any applicable law fulfilling obligations under article 11 of the WIPO copyright treaty adopted on 20 December 1996, or similar laws prohibiting or restricting circumvention of such measures.

When you convey a covered work, you waive any legal power to forbid circumvention of technological measures to the extent such circumvention is effected by exercising rights under this License with respect to the covered work, and you disclaim any intention to limit operation or modification of the work as a means of enforcing, against the work's users, your or third parties' legal rights to forbid circumvention of technological measures.

#### 4. Conveying Verbatim Copies.

You may convey verbatim copies of the Program's source code as you receive it, in any medium, provided that you conspicuously and appropriately publish on each copy an appropriate copyright notice; keep intact all notices stating that this License and any non-permissive terms added in accord with section 7 apply to the code; keep intact all notices of the absence of any warranty; and give all recipients a copy of this License along with the Program.

You may charge any price or no price for each copy that you convey, and you may offer support or warranty protection for a fee.

#### 5. Conveying Modified Source Versions.

You may convey a work based on the Program, or the modifications to produce it from the Program, in the form of source code under the terms of section 4, provided that you also meet all of these conditions:

a) The work must carry prominent notices stating that you modified it, and giving a relevant date.

b) The work must carry prominent notices stating that it is released under this License and any conditions added under section 7. This requirement modifies the requirement in section 4 to "keep intact all notices".

c) You must license the entire work, as a whole, under this License to anyone who comes into possession of a copy. This License will therefore apply, along with any applicable section 7 additional terms, to the whole of the work, and all its parts, regardless of how they are packaged. This License gives no permission to license the work in any other way, but it does not invalidate such permission if you have separately received it.

d) If the work has interactive user interfaces, each must display Appropriate Legal Notices; however, if the Program has interactive interfaces that do not display Appropriate Legal Notices, your work need not make them do so.

A compilation of a covered work with other separate and independent works, which are not by their nature extensions of the covered work, and which are not combined with it such as to form a larger program, in or on a volume of a storage or distribution medium, is called an "aggregate" if the compilation and its resulting copyright are not used to limit the access or legal rights of the compilation's users beyond what the individual works permit. Inclusion of a covered work in an aggregate does not cause this License to apply to the other parts of the aggregate.

#### 6. Conveying Non-Source Forms.

You may convey a covered work in object code form under the terms of sections 4 and 5, provided that you also convey the machine-readable Corresponding Source under the terms of this License, in one of these ways:

- a) Convey the object code in, or embodied in, a physical product (including a physical distribution medium), accompanied by the Corresponding Source fixed on a durable physical medium customarily used for software interchange.
- b) Convey the object code in, or embodied in, a physical product (including a physical distribution medium), accompanied by a written offer, valid for at least three years and valid for as long as you offer spare parts or customer support for that product model, to give anyone who possesses the object code either (1) a copy of the Corresponding Source for all the software in the product that is covered by this License, on a durable physical medium customarily used for software interchange, for a price no more than your reasonable cost of physically performing this conveying of source, or (2) access to copy the Corresponding Source from a network server at no charge.
- c) Convey individual copies of the object code with a copy of the written offer to provide the corresponding Source. This alternative is allowed only occasionally and noncommercially, and only if you received the object code with such an offer, in accord with subsection 6b.
- d) Convey the object code by offering access from a designated place (gratis or for a charge), and offer equivalent access to the Corresponding Source in the same way through the same place at no further charge. You need not require recipients to copy the Corresponding Source along with the object code. If the place to copy the object code is a network server, the Corresponding Source may be on a different server (operated by you or a third party) that supports equivalent copying facilities, provided you maintain clear directions next to the object code saying where to find the Corresponding Source. Regardless of what server hosts the Corresponding Source, you remain obligated to ensure that it is available for as long as needed to satisfy these requirements.
- e) Convey the object code using peer-to-peer transmission, provided you inform other peers where the object code and Corresponding Source of the work are being offered to the general public at no charge under subsection 6d.

A separable portion of the object code, whose source code is excluded from the Corresponding Source as a System Library, need not be included in conveying the object code work.

A "User Product" is either (1) a "consumer product", which means any tangible personal property which is normally used for personal, family, or household purposes, or (2) anything designed or sold for incorporation into a dwelling. In determining whether a product is a consumer product, doubtful cases shall be resolved in favor of coverage. For a particular product received by a particular user, "normally used" refers to a typical or common use of that class of product, regardless of the status of the particular user or of the way in which the particular user actually uses, or expects or is expected to use, the product. A product is a consumer product regardless of whether the product has substantial commercial, industrial or non-consumer uses, unless such uses represent the only significant mode of use of the product.

"Installation Information" for a User Product means any methods, procedures, authorization keys, or other information required to install and execute modified versions of a covered work in that User Product from a modified version of its Corresponding Source. The information must suffice to ensure that the continued functioning of the modified object code is in no case prevented or interfered with solely because modification has been made.

If you convey an object code work under this section in, or with, or specifically for use in, a User Product, and the conveying occurs as part of a transaction in which the right of possession and use of the User Product is transferred to the recipient in perpetuity or for a fixed term (regardless of how the transaction is characterized), the Corresponding Source conveyed under this section must be accompanied by the Installation Information. But this requirement does not apply if neither you nor any third party retains the ability to install modified object code on the User Product (for example, the work has been installed in ROM).

The requirement to provide Installation Information does not include a requirement to continue to provide support service, warranty, or updates for a work that has been modified or installed by the recipient, or for the User Product in which it has been modified or installed. Access to a network may be denied when the modification itself materially and adversely affects the operation of the network or violates the rules and protocols for communication across the network.

Corresponding Source conveyed, and Installation Information provided, in accord with this section must be in a format that is publicly documented (and with an implementation available to the public in source code form), and must require no special password or key for unpacking, reading or copying.

#### 7. Additional Terms.

"Additional permissions" are terms that supplement the terms of this License by making exceptions from one or more of its conditions. Additional permissions that are applicable to the entire Program shall be treated as though they were included in this License, to the extent that they are valid under applicable law. If additional permissions apply only to part of the Program, that part may be used separately under those permissions, but the entire Program remains governed by this License without regard to the additional permissions.

When you convey a copy of a covered work, you may at your option remove any additional permissions from that copy, or from any part of it. (Additional permissions may be written to require their own removal in certain cases when you modify the work.) You may place additional permissions on material, added by you to a covered work, for which you have or can give appropriate copyright permission.

Notwithstanding any other provision of this License, for material you add to a covered work, you may (if authorized by the copyright holders of that material) supplement the terms of this License with terms:

- a) Disclaiming warranty or limiting liability differently from the terms of sections 15 and 16 of this License; or
- b) Requiring preservation of specified reasonable legal notices or author attributions in that material or in the Appropriate Legal Notices displayed by works containing it; or
- c) Prohibiting misrepresentation of the origin of that material, or requiring that modified versions of such material be marked in reasonable ways as different from the original version; or
- d) Limiting the use for publicity purposes of names of licensors or authors of the material; or
- e) Declining to grant rights under trademark law for use of some trade names, trademarks, or service marks; or
- f) Requiring indemnification of licensors and authors of that material by anyone who conveys the material (or modified versions of it) with contractual assumptions of liability to the recipient, for any liability that these contractual assumptions directly impose on those licensors and authors.

All other non-permissive additional terms are considered "further restrictions" within the meaning of section 10. If the Program as you received it, or any part of it, contains a notice stating that it is governed by this License along with a term that is a further restriction, you may remove that term. If a license document contains a further restriction but permits relicensing or conveying under this License, you may add to a covered work material governed by the terms of that license document, provided that the further restriction does not survive such relicensing or conveying.

If you add terms to a covered work in accord with this section, you must place, in the relevant source files, a statement of the additional terms that apply to those files, or a notice indicating where to find the applicable terms.

Additional terms, permissive or non-permissive, may be stated in the form of a separately written license, or stated as exceptions; the above requirements apply either way.

#### 8. Termination.

You may not propagate or modify a covered work except as expressly provided under this License. Any attempt otherwise to propagate or modify it is void, and will automatically terminate your rights under this License (including any patent licenses granted under the third paragraph of section 11).

However, if you cease all violation of this License, then your license from a particular copyright holder is reinstated (a) provisionally, unless and until the copyright holder explicitly and finally terminates your license, and (b) permanently, if the copyright holder fails to notify you of the violation by some reasonable means prior to 60 days after the cessation.

Moreover, your license from a particular copyright holder is reinstated permanently if the copyright holder notifies you of the violation by some reasonable means, this is the first time you have received notice of violation of this License (for any work) from that copyright holder, and you cure the violation prior to 30 days after your receipt of the notice.

Termination of your rights under this section does not terminate the licenses of parties who have received copies or rights from you under this License. If your rights have been terminated and not permanently reinstated, you do not qualify to receive new licenses for the same material under section 10.

#### 9. Acceptance Not Required for Having Copies.

You are not required to accept this License in order to receive or run a copy of the Program. Ancillary propagation of a covered work occurring solely as a consequence of using peer-to-peer transmission to receive a copy likewise does not require acceptance. However, nothing other than this License grants you permission to propagate or modify any covered work. These actions infringe copyright if you do not accept this License. Therefore, by modifying or propagating a covered work, you indicate your acceptance of this License to do so.

#### 10. Automatic Licensing of Downstream Recipients.

Each time you convey a covered work, the recipient automatically receives a license from the original licensors, to run, modify and propagate that work, subject to this License. You are not responsible for enforcing compliance by third parties with this License.

An "entity transaction" is a transaction transferring control of an organization, or substantially all assets of one, or subdividing an organization, or merging organizations. If propagation of a covered work results from an entity transaction, each party to that transaction who receives a copy of the work also receives whatever licenses to the work the party's predecessor in interest had or could give under the previous paragraph, plus a right to possession of the Corresponding Source of the work from the predecessor in interest, if the predecessor has it or can get it with reasonable efforts.

You may not impose any further restrictions on the exercise of the rights granted or affirmed under this License. For example, you may not impose a license fee, royalty, or other charge for exercise of rights granted under this License, and you may not initiate litigation (including a cross-claim or counterclaim in a lawsuit) alleging that any patent claim is infringed by making, using, selling, offering for sale, or importing the Program or any portion of it.

#### 11. Patents.

A "contributor" is a copyright holder who authorizes use under this License of the Program or a work on which the Program is based. The work thus licensed is called the contributor's "contributor version".

A contributor's "essential patent claims" are all patent claims owned or controlled by the contributor, whether already acquired or hereafter acquired, that would be infringed by some manner, permitted by this License, of making, using, or selling its contributor version, but do not include claims that would be infringed only as a consequence of further modification of the contributor version. For purposes of this definition, "control" includes the right to grant patent sublicenses in a manner consistent with the requirements of this License.

Each contributor grants you a non-exclusive, worldwide, royalty-free patent license under the contributor's essential patent claims, to make, use, sell, offer for sale, import and otherwise run, modify and propagate the contents of its contributor version.

In the following three paragraphs, a "patent license" is any express agreement or commitment, however denominated, not to enforce a patent (such as an express permission to practice a patent or covenant not to sue for patent infringement). To "grant" such a patent license to a party means to make such an agreement or commitment not to enforce a patent against the party.

If you convey a covered work, knowingly relying on a patent license, and the Corresponding Source of the work is not available for anyone to copy, free of charge and under the terms of this License, through a publicly available network server or other readily accessible means, then you must either (1) cause the Corresponding Source to be so available, or (2) arrange to deprive yourself of the benefit of the patent license for this particular work, or (3) arrange, in a manner consistent with the requirements of this License, to extend the patent license to downstream recipients. "Knowingly relying" means you have actual knowledge that, but for the patent license, your conveying the covered work in a country, or your recipient's use of the covered work in a country, would infringe one or more identifiable patents in that country that you have reason to believe are valid.

If, pursuant to or in connection with a single transaction or arrangement, you convey, or propagate by procuring conveyance of, a covered work, and grant a patent license to some of the parties receiving the covered work authorizing them to use, propagate, modify or convey a specific copy of the covered work, then the patent license you grant is automatically extended to all recipients of the covered work and works based on it.

A patent license is "discriminatory" if it does not include within the scope of its coverage, prohibits the exercise of, or is conditioned on the non-exercise of one or more of the rights that are specifically granted under this License. You may not convey a covered work if you are a party to an arrangement with a third party that is in the business of distributing software, under which you make payment to the third party based on the extent of your activity of conveying the work, and under which the third party grants, to any of the parties who would receive the covered work from you, a discriminatory patent license

- a) in connection with copies of the covered work conveyed by you (or copies made from those copies), or
- b) primarily for and in connection with specific products or compilations that contain the covered work, unless you entered into that arrangement, or that patent license was granted, prior to 28 March 2007.

Nothing in this License shall be construed as excluding or limiting any implied license or other defenses to infringement that may otherwise be available to you under applicable patent law.

#### 12. No Surrender of Others' Freedom.

If conditions are imposed on you (whether by court order, agreement or otherwise) that contradict the conditions of this License, they do not excuse you from the conditions of this License. If you cannot convey a covered work so as to satisfy simultaneously your obligations under this License and any other pertinent obligations, then as a consequence you may not convey it at all. For example, if you agree to terms that obligate you to collect a royalty for further conveying from those to whom you convey the Program, the only way you could satisfy both those terms and this License would be to refrain entirely from conveying the Program.

#### 13. Use with the GNU Affero General Public License.

Notwithstanding any other provision of this License, you have permission to link or combine any covered work with a work licensed under version 3 of the GNU Affero General Public License into a single combined work, and to convey the resulting work. The terms of this License will continue to apply to the part which is the covered work, but the special requirements of the GNU Affero General Public License, section 13, concerning interaction through a network will apply to the combination as such.

#### 14. Revised Versions of this License.

The Free Software Foundation may publish revised and/ or new versions of the GNU General Public License from time to time. Such new versions will be similar in spirit to the present version, but may differ in detail to address new problems or concerns.

Each version is given a distinguishing version number. If the Program specifies that a certain numbered version of the GNU General Public License "or any later version" applies to it, you have the option of following the terms and conditions either of that numbered version or of any later version published by the Free Software Foundation. If the Program does not specify a version number of the GNU General Public License, you may choose any version ever published by the Free Software Foundation.

If the Program specifies that a proxy can decide which future versions of the GNU General Public License can be used, that proxy's public statement of acceptance of a version permanently authorizes you to choose that version for the Program.

Later license versions may give you additional or different permissions. However, no additional obligations are imposed on any author or copyright holder as a result of your choosing to follow a later version.

#### 15. Disclaimer of Warranty.

THERE IS NO WARRANTY FOR THE PROGRAM, TO THE EXTENT PERMITTED BY APPLICABLE LAW. EXCEPT WHEN OTHERWISE STATED IN WRITING THE COPYRIGHT HOLDERS AND/OR OTHER PARTIES PROVIDE THE PROGRAM "AS IS" WITHOUT WARRANTY OF ANY KIND, EITHER

EXPRESSED OR IMPLIED, INCLUDING, BUT NOT LIMITED TO, THE IMPLIED WARRANTIES OF MERCHANTABILITY AND FITNESS FOR A PARTICULAR PURPOSE. THE ENTIRE RISK AS TO THE QUALITY AND PERFORMANCE OF THE PROGRAM IS WITH YOU. SHOULD THE PROGRAM PROVE DEFECTIVE, YOU ASSUME THE COST OF ALL NECESSARY SERVICING, REPAIR OR CORRECTION.

#### 16. Limitation of Liability.

IN NO EVENT UNLESS REQUIRED BY APPLICABLE LAW OR AGREED TO IN WRITING WILL ANY COPYRIGHT HOLDER, OR ANY OTHER PARTY WHO MODIFIES AND/OR CONVEYS THE PROGRAM AS PERMITTED ABOVE, BE LIABLE TO YOU FOR DAMAGES, INCLUDING ANY GENERAL, SPECIAL, INCIDENTAL OR CONSEQUENTIAL DAMAGES ARISING OUT OF THE USE OR INABILITY TO USE THE PROGRAM (INCLUDING BUT NOT LIMITED TO LOSS OF DATA OR DATA BEING RENDERED INACCURATE OR LOSSES SUSTAINED BY YOU OR THIRD PARTIES OR A FAILURE OF THE PROGRAM TO OPERATE WITH ANY OTHER PROGRAMS), EVEN IF SUCH HOLDER OR OTHER PARTY HAS BEEN ADVISED OF THE POSSIBILITY OF SUCH DAMAGES.

#### 17. Interpretation of Sections 15 and 16.

If the disclaimer of warranty and limitation of liability provided above cannot be given local legal effect according to their terms, reviewing courts shall apply local law that most closely approximates an absolute waiver of all civil liability in connection with the Program, unless a warranty or assumption of liability accompanies a copy of the Program in return for a fee.

#### END OF TERMS AND CONDITIONS

#### GNU LESSER GENERAL PUBLIC LICENSE

#### Version 2.1, February 1999

Copyright (C) 1991, 1999 Free Software Foundation, Inc. 51 Franklin Street, Fifth Floor, Boston, MA 02110-1301

USA Everyone is permitted to copy and distribute verbatim copies of this license document, but changing it is not allowed.

[This is the first released version of the Lesser GPL. It also counts as the successor of the GNU Library Public License, version 2, hence the version number 2.1.]

#### Preamble

The licenses for most software are designed to take away your freedom to share and change it. By contrast, the GNU General Public Licenses are intended to guarantee your freedom to share and change free software to make sure the software is free for all its users.

This license, the Lesser General Public License, applies to some specially designated software packages-typically libraries-of the Free Software Foundation and other authors who decide to use it. You can use it too, but we suggest you first think carefully about whether this license or the ordinary General Public License is the better strategy to use in any particular case, based on the explanations below.

When we speak of free software, we are referring to freedom of use, not price. Our General Public Licenses are designed to make sure that you have the freedom to distribute copies of free software (and charge for this service if you wish); that you receive source code or can get it if you want it; that you can change the software and use pieces of it in new free programs; and that you are informed that you can do these things.

To protect your rights, we need to make restrictions that forbid distributors to deny you these rights or to ask you to surrender these rights. These restrictions translate to certain responsibilities for you if you distribute copies of the library or if you modify it.

For example, if you distribute copies of the library, whether gratis or for a fee, you must give the recipients all the rights that we gave you. You must make sure that they, too, receive or can get the source code. If you link other code with the library, you must provide complete object files to the recipients, so that they can relink them with the library after making changes to the library and recompiling it. And you must show them these terms so they know their rights.

We protect your rights with a two-step method: (1) we copyright the library, and (2) we offer you this license, which gives you legal permission to copy, distribute and/or modify the library.

To protect each distributor, we want to make it very clear that there is no warranty for the free library. Also, if the library is modified by someone else and passed on, the recipients should know that what they have is not the original version, so that the original author's reputation will not be affected by problems that might be introduced by others.

Finally, software patents pose a constant threat to the existence of any free program. We wish to make sure that a company cannot effectively restrict the users of a free program by obtaining a restrictive license from a patent holder. Therefore, we insist that any patent license obtained for a version of the library must be consistent with the full freedom of use specified in this license.

Most GNU software, including some libraries, is covered by the ordinary GNU General Public License. This license, the GNU Lesser General Public License, applies to certain designated libraries, and is quite different from the ordinary General Public License. We use this license for certain libraries in order to permit linking those libraries into non-free programs.

When a program is linked with a library, whether statically or using a shared library, the combination of the two is legally speaking a combined work, a derivative of the original library. The ordinary General Public License therefore permits such linking only if the entire combination fits its criteria of freedom. The Lesser General Public License permits more lax criteria for linking other code with the library.

We call this license the "Lesser" General Public License because it does Less to protect the user's freedom than the ordinary General Public License. It also provides other free software developers Less of an advantage over competing non-free programs. These disadvantages are the reason we use the ordinary General Public License for many libraries. However, the Lesser license provides advantages in certain special circumstances.

For example, on rare occasions, there may be a special need to encourage the widest possible use of a certain library, so that it becomes a de-facto standard. To achieve this, non-free programs must be allowed to use the library. A more frequent case is that a free library does the same job as widely used non-free libraries. In this case, there is little to gain by limiting the free library to free software only, so we use the Lesser General Public License.

In other cases, permission to use a particular library in non-free programs enables a greater number of people to use a large body of free software. For example, permission to use the GNU C Library in non-free programs enables many more people to use the whole GNU operating system, as well as its variant, the GNU/ Linux operating system.

Although the Lesser General Public License is Less protective of the users' freedom, it does ensure that the user of a program that is linked with the Library has the freedom and the wherewithal to run that program using a modified version of the Library.

The precise terms and conditions for copying, distribution and modification follow. Pay close attention to the difference between a "work based on the library" and a "work that uses the library". The former contains code derived from the library, whereas the latter must be combined with the library in order to run.

#### TERMS AND CONDITIONS FOR COPYING, DISTRIBUTION AND MODIFICATION

0. This License Agreement applies to any software library or other program which contains a notice placed by the copyright holder or other authorized party saying it may be distributed under the terms of this Lesser General Public License (also called "this License"). Each licensee is addressed as "you".

A "library" means a collection of software functions and/ or data prepared so as to be conveniently linked with application programs (which use some of those functions and data) to form executables.

The "Library", below, refers to any such software library or work which has been distributed under these terms. A "work based on the Library" means either the Library or any derivative work under copyright law: that is to say, a work containing the Library or a portion of it, either verbatim or with modifications and/or translated straightforwardly into another language. (Hereinafter, translation is included without limitation in the term "modification".)

"Source code" for a work means the preferred form of the work for making modifications to it. For a library, complete source code means all the source code for all modules it contains, plus any associated interface definition files, plus the scripts used to control compilation and installation of the library.

Activities other than copying, distribution and modification are not covered by this License; they are outside its scope. The act of running a program using the Library is not restricted, and output from such a program is covered only if its contents constitute a work based on the Library (independent of the use of the Library in a tool for writing it). Whether that is true depends on what the Library does and what the program that uses the Library does.

1. You may copy and distribute verbatim copies of the Library's complete source code as you receive it, in any medium, provided that you conspicuously and appropriately publish on each copy an appropriate copyright notice and disclaimer of warranty; keep intact all the notices that refer to this License and to the absence of any warranty; and distribute a copy of this License along with the Library.

You may charge a fee for the physical act of transferring a copy, and you may at your option offer warranty protection in exchange for a fee.

2. You may modify your copy or copies of the Library or any portion of it. thus forming a work based on the Library, and copy and distribute such modifications or work under the terms of Section 1 above, provided that you also meet all of these conditions:

a) The modified work must itself be a software library. b) You must cause the files modified to carry prominent notices stating that you changed the files and the date of any change. c) You must cause the whole of the work to be licensed at no charge to all third parties under the terms of this License. d) If a facility in the modified Library refers to a function or a table of data to be supplied by an application program that uses the facility, other than as an argument passed when the facility is invoked, then you must make a good faith effort to ensure that, in the event an application does not supply such function or table, the facility still operates, and performs whatever part of its purpose remains meaningful. (For example, a function in a library to compute square roots has a purpose that is entirely welldefined independent of the application. Therefore, Subsection 2d requires that any application-supplied function or table used by this function must be optional: if the application does not supply it, the square root function must still compute square roots.) These requirements apply to the modified work as a whole. If identifiable sections of that work are not derived from the Library, and can be reasonably considered independent and separate works in themselves, then this License, and its terms, do not apply to those sections when you distribute them as separate works. But when you distribute the same sections as part of a whole which is a work based on the Library, the distribution of the whole must be on the terms of this License, whose permissions for other licensees extend to the entire whole, and thus to each and every part regardless of who wrote it.

Thus, it is not the intent of this section to claim rights or contest your rights to work written entirely by you; rather, the intent is to exercise the right to control the distribution of derivative or collective works based on the Library.

In addition, mere aggregation of another work not based on the Library with the Library (or with a work based on the Library) on a volume of a storage or distribution medium does not bring the other work under the scope of this License.

3. You may opt to apply the terms of the ordinary GNU General Public License instead of this License to a given copy of the Library. To do this, you must alter all the notices that refer to this License, so that they refer to the ordinary GNU General Public License, version 2, instead of to this License. (If a newer version than version 2 of the ordinary GNU General Public License has appeared, then you can specify that version instead if you wish.) Do not make any other change in these notices.

Once this change is made in a given copy, it is irreversible for that copy, so the ordinary GNU General Public License applies to all subsequent copies and derivative works made from that copy.

This option is useful when you wish to copy part of the code of the Library into a program that is not a library.

4. You may copy and distribute the Library (or a portion or derivative of it, under Section 2) in object code or executable form under the terms of Sections 1 and 2 above provided t hat you accompany it with the complete corresponding machine-readable source code, which must be distributed under the terms of Sections 1 and 2 above on a medium customarily used for software interchange.

If distribution of object code is made by offering access to copy from a designated place, then offering equivalent access to copy the source code from the same place satisfies the requirement to distribute the source code, even though third parties are not compelled to copy the source along with the object code.

5. A program that contains no derivative of any portion of the Library, but is designed to work with the Library by being compiled or linked with it, is called a "work that uses the Library". Such a work, in isolation, is not a derivative work of the Library, and therefore falls outside the scope of this License.

However, linking a "work that uses the Library" with the Library creates an executable that is a derivative of the Library (because it contains portions of the Library), rather than a "work that uses the library". The executable is therefore covered by this License. Section 6 states terms for distribution of such executables.

When a "work that uses the Library" uses material from a header file that is part of the Library, the object code for the work may be a derivative work of the Library even though the source code is not. Whether this is true is especially significant if the work can be linked without the Library, or if the work is itself a library. The threshold for this to be true is not precisely defined by law.

If such an object file uses only numerical parameters, data structure layouts and accessors, and small macros and small inline functions (ten lines or less in length), then the use of the object file is unrestricted, regardless of whether it is legally a derivative work. (Executables containing this object code plus portions of the Library will still fall under Section 6.)

Otherwise, if the work is a derivative of the Library, you may distribute the object code for the work under the terms of Section 6. Any executables containing that work also fall under Section 6, whether or not they are linked directly with the Library itself.

6. As an exception to the Sections above, you may also combine or link a "work that uses the Library" with the Library to produce a work containing portions of the Library, and distribute that work under terms of your choice, provided that the terms permit modification of the work for the customer's own use and reverse engineering for debugging such modifications.

You must give prominent notice with each copy of the work that the Library is used in it and that the Library and its use are covered by this License. You must supply a copy of this License. If the work during execution displays copyright notices, you must include the copyright notice for the Library among them, as well as a reference directing the user to the copy of this License. Also, you must do one of these things:

a) Accompany the work with the complete corresponding machinereadable source code for the Library including whatever changes were used in the work (which must be distributed under Sections 1 and 2 above); and, if the work is an executable linked with the Library, with the complete machine readable "work that uses the Library", as object code and/or source code, so that the user can modify the Library and then relink to produce a modified executable containing the modified Library. (It is understood that the user who changes the contents of definitions files in the Library will not necessarily be able to recompile the application to use the modified definitions.)

b) Use a suitable shared library mechanism for linking with the Library. A suitable mechanism is one that

(1) uses at run time a copy of the library already present on the user's computer system, rather than copying library functions into the executable, and (2) will operate properly with a modified version of the library, if the user installs one, as long as the modified version is interface-compatible with the version that the work was made with

- c) Accompany the work with a written offer, valid for at least three years. to give the same user the materials specified in Subsection 6a, above, for a charge no more than the cost of performing this distribution.
- d) If distribution of the work is made by offering access to copy from a designated place, offer equivalent access to copy the above specified materials from the same place.
- e) Verify that the user has already received a copy of these materials or that you have already sent this user a copy.

For an executable, the required form of the "work that uses the Library" must include any data and utility programs needed for reproducing the executable from it. However, as a special exception, the materials to be distributed need not include anything that is normally distributed (in either source or binary form) with the major components (compiler, kernel, and so on) of the operating system on which the executable runs, unless that component itself accompanies the executable.

It may happen that this requirement contradicts the license restrictions of other proprietary libraries that do not normally accompany the operating system. Such a contradiction means you cannot use both them and the Library together in an executable that you distribute.

- 7. You may place library facilities that are a work based on the Library side-by-side in a single library together with other library facilities not covered by this License, and distribute such a combined library, provided that the separate distribution of the work based on the Library and of the other library facilities is otherwise permitted, and provided that you do these two things:
- a) Accompany the combined library with a copy of the same work based on the Library, uncombined with any other library facilities. This must be distributed under the terms of the Sections above.
- b) Give prominent notice with the combined library of the fact that part of it is a work based on the Library, and explaining where to find the accompanying uncombined form of the same work.
- 8. You may not copy, modify, sublicense, link with, or distribute the Library except as expressly provided under this License. Any attempt otherwise to copy, modify, sublicense, link with, or distribute the Library is void, and will automatically terminate your rights under this License. However, parties who have received copies, or rights, from you under this License will not have their licenses terminated so long as such parties remain in full compliance.
- 9. You are not required to accept this License, since you have not signed it. However, nothing else grants you permission to modify or distribute the Library or its derivative works. These actions are prohibited by law if you do not accept this License. Therefore, by modifying or distributing the Library (or any work based on the Library), you indicate your acceptance of this License to do so, and all its terms and conditions for copying, distributing or modifying the Library or works based on it.
- 10. Each time you redistribute the Library (or any work based on the Library), the recipient automatically receives a license from the original licensor to copy, distribute, link with or modify the Library subject to these terms and conditions. You may not impose any further restrictions on the recipients' exercise of the rights granted herein. You are not responsible for enforcing compliance by third parties with this License.
- 11. If, as a consequence of a court judgment or allegation of patent infringement or for any other reason (not limited to patent issues), conditions are imposed on you (whether by court order, agreement or otherwise) that contradict the conditions of this License, they do not excuse you from the conditions of this License. If you cannot distribute so as to satisfy simultaneously your obligations under this License and any other pertinent obligations, then as a consequence you may not distribute the Library at all. For example, if a patent license would not permit royalty free redistribution of the Library by all those who receive copies directly or indirectly through you, then the only way you could satisfy both it and this License would be to refrain entirely from distribution of the Library.

If any portion of this section is held invalid or unenforceable under any particular circumstance, the balance of the section is intended to apply, and the section as a whole is intended to apply in other circumstances.

It is not the purpose of this section to induce you to infringe any patents or other property right claims or to contest validity of any such claims; this section has the sole purpose of protecting the integrity of the free software distribution system which is implemented by public license practices. Many people have made generous contributions to the wide range of software distributed through that system in reliance on consistent application of that system; it is up to the author/donor to decide if he or she is willing to distribute software through any other system and a licensee cannot impose that choice.

This section is intended to make thoroughly clear what is believed to be a consequence of the rest of this License.

- 12. If the distribution and/or use of the Library is restricted in certain countries either by patents or by copyrighted interfaces, the original copyright holder who places the Library under this License may add an explicit geographical distribution limitation excluding those countries, so that distribution is permitted only in or among countries not thus excluded. In such case, this License incorporates the limitation as if written in the body of this License.
- 13. The Free Software Foundation may publish revised and/or new versions of the Lesser General Public License from time to time. Such new versions will be similar in spirit to the present version, but may differ in detail to address new problems or concerns.

Each version is given a distinguishing version number. If the Library specifies a version number of this License which applies to it and "any later version", you have the option of following the terms and conditions either of that version or of any later version published by the Free Software Foundation. If the Library does not specify a license version number, you may choose any version ever published by the Free Software Foundation.

14. If you wish to incorporate parts of the Library into other free programs whose distribution conditions are incompatible with these, write to the author to ask for permission. For software which is copyrighted by the Free Software Foundation, write to the Free Software Foundation; we sometimes make exceptions for this. Our decision will be guided by the two goals of preserving the free status of all derivatives of our free software and of promoting the sharing and reuse of software generally.

#### NO WARRANTY

- 15. BECAUSE THE LIBRARY IS LICENSED FREE OF CHARGE, THERE IS NO WARRANTY FOR THE LIBRARY, TO THE EXTENT PERMITTED BY APPLICABLE LAW. EXCEPT WHEN OTHERWISE STATED IN WRITING THE COPYRIGHT HOLDERS AND/OR OTHER PARTIES PROVIDE THE LIBRARY "AS IS" WITHOUT WARRANTY OF ANY KIND, EITHER EXPRESSED OR IMPLIED, INCLUDING, BUT NOT LIMITED TO, THE IMPLIED WARRANTIES OF MERCHANTABILITY AND FITNESS FOR A PARTICULAR PURPOSE. THE ENTIRE RISK AS TO THE QUALITY AND PERFORMANCE OF THE LIBRARY IS WITH YOU. SHOULD THE LIBRARY PROVE DEFECTIVE, YOU ASSUME THE COST OF ALL NECESSARY SERVICING, REPAIR OR CORRECTION.
- 16. IN NO EVENT UNLESS REQUIRED BY APPLICABLE LAW OR AGREED TO IN WRITING WILL ANY COPYRIGHT HOLDER, OR ANY OTHER PARTY WHO MAY MODIFY AND/OR REDISTRIBUTE THE LIBRARY AS PERMITTED ABOVE, BE LIABLE TO YOU FOR DAMAGES, INCLUDING ANY GENERAL, SPECIAL, INCIDENTAL OR CONSEQUENTIAL DAMAGES ARISING OUT OF THE USE OR INABILITY TO USE THE LIBRARY (INCLUDING BUT NOT LIMITED TO LOSS OF DATA OR DATA BEING RENDERED INACCURATE OR LOSSES SUSTAINED BY YOU OR THIRD PARTIES OR A FAILURE OF THE LIBRARY TO OPERATE WITH ANY OTHER SOFTWARE), EVEN IF SUCH HOLDER OR OTHER PARTY HAS BEEN ADVISED OF THE POSSIBILITY OF SUCH DAMAGES.

#### END OF TERMS AND CONDITIONS

#### How to Apply These Terms to Your New Libraries

If you develop a new library, and you want it to be of the greatest possible use to the public, we recommend making it free software that everyone can redistribute and change. You can do so by permitting redistribution under these terms (or, alternatively, under the terms of the ordinary General Public License).

To apply these terms, attach the following notices to the library. It is safest to attach them to the start of each source file to most effectively convey the exclusion of warranty; and each file should have at least the "copyright" line and a pointer to where the full notice is found. one line to give the library's name and an idea of what it does.

#### Copyright (C) year name of author

This library is free software; you can redistribute it and/ or modify it under the terms of the GNU Lesser General Public License as published by the Free Software Foundation; either version 2.1 of the License, or (at your option) any later version.

This library is distributed in the hope that it will be useful, but WITHOUT ANY WARRANTY: without even the implied warranty of MERCHANTABILITY or FITNESS FOR A PARTICULAR PURPOSE. See the GNU Lesser General Public License for more details.

You should have received a copy of the GNU Lesser General Public License along with this library; if not, write to the Free Software Foundation, Inc., 51 Franklin Street, Fifth Floor, Boston, MA 02110-1301 USA Also add information on how to contact you by electronic and paper mail.

You should also get your employer (if you work as a programmer) or your school, if any, to sign a "copyright disclaimer" for the library, if necessary. Here is a sample; alter the names:

Yoyodyne, Inc., hereby disclaims all copyright interest in the library 'Frob' (a library for tweaking knobs) written by James Random Hacker.

signature of Ty Coon, 1 April 1990 Ty Coon, President of Vice.

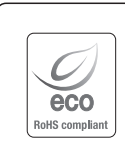

Na wszystkich etapach produkcji firma Hanwha Techwin dba o środowisko naturalne iwykonuje wiele działań dążąc do dostarczenia klientom produktów niegroźnych dla środowiska. Oznaczenie "Eco" świadczy o tym, że firma Hanwha Techwin wytwarza produkty nieszkodliwe dla środowiska oraz wskazuje, że niniejszy produkt spełnia wymagania przedstawione w dyrektywie RoHS obowiązującej w UE.

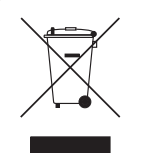

#### Prawidłowe usuwanie produktu (zużyty sprzęt elektryczny i elektroniczny)

To oznaczenie umieszczone na produkcie, akcesoriach lub dokumentacji oznacza, że po zakończeniu eksploatacji nie należy tego produktu ani jego akcesoriów (np. ładowarki, zestawu słuchawkowego, przewodu USB) wyrzucać wraz ze zwykłymi odpadami gospodarstwa domowego. Aby uniknąć szkodliwego wpływu na środowisko naturalne i zdrowie ludzi wskutek niekontrolowanego usuwania odpadów, prosimy o oddzielenie tych przedmiotów od odpadów innego typu oraz o odpowiedzialny recykling i praktykowanie ponownego wykorzystania materiałów.

W celu uzyskania informacji na temat miejsca i sposobu bezpiecznego dla środowiska recyklingu tych przedmiotów, użytkownicy w gospodarstwach domowych powinni skontaktować się z punktem sprzedaży detalicznej, w którym dokonali zakupu produktu, lub z organem władz lokalnych.

Użytkownicy w firmach powinni skontaktować się ze swoim dostawcą i sprawdzić warunki umowy zakupu. Produktu ani jego akcesoriów nie należy usuwać razem z innymi odpadami komercyjnymi.

#### **Head Office**

6, Pangyo-ro 319 beon-gil, Bundang-gu, Seongnam-si, Gyeonggi-do, 463-400 Rep. of KOREA Tel : +82.70.7147.8753 Fax : +82.31.8018.3740 www.hanwha-security.com

#### Hanwha Techwin America

500 Frank W. Burr Blvd. Suite 43 Teaneck, NJ 07666 Toll Free +1.877.213.1222 Direct +1.201.325.6920 Fax +1.201.373.0124 www.hanwha-security.com

#### Hanwha Techwin Europe

Heriot House, Heriot Road, Chertsey, Surrey, KT16 9DT, United Kingdom Tel +44.1932.57.8100 Fax +44.1932.57.8101 www.hanwha-security.eu

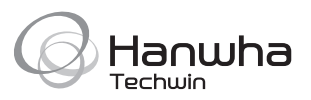